УДК 531.768

# **МАТЕМАТИЧЕСКАЯ МОДЕЛЬ ИЗМЕРИТЕЛЬНОГО КАНАЛА ШЕСТИОСНОГО ИЗМЕРИТЕЛЯ ЛИНЕЙНОГО УСКОРЕНИЯ С НЕОРТОГОНАЛЬНОЙ ОРИЕНТАЦИЕЙ ОСЕЙ ЧУВСТВИТЕЛЬНОСТИ — ПРИБОРА БИЛУ\***

#### *Дмитрий Михайлович КАЛИХМАН, д. т. н.,*

*Филиал АО «НПЦАП» — «ПО «Корпус», начальник научно-исследовательской лаборатории, СГТУ имени Гагарина Ю. А., профессор кафедры «Техническая механика и мехатроника» E-mail: lidkalihman@yandex.ru,*

#### *Виталий Андреевич ТУРКИН,*

*Филиал АО «НПЦАП» — «ПО «Корпус», ведущий инженер-программист E-mail: tyrkinba@mail.ru,*

### *Екатерина Александровна ДЕПУТАТОВА, к. т. н.,*

*Филиал АО «НПЦАП» — «ПО «Корпус», ведущий инженер-программист СГТУ имени Гагарина Ю. А., доцент кафедры «Техническая механика и мехатроника» E-mail: deputatova@bk.ru,*

#### *Александр Александрович АКМАЕВ,*

*Филиал АО «НПЦАП» — «ПО «Корпус», ведущий инженер-программист E-mail: aleks.akmaev@yandex.ru*

*Рассматривается математическая модель измерительного канала блока измерителей линейного ускорения (БИЛУ) с неортогональной ориентацией осей чувствительности для космических кораблей «Союз-ТМА», «Союз-МС» и «Прогресс-МС». Блок чувствительных элементов прибора БИЛУ включает шесть широкополосных кварцевых маятниковых акселерометров (КМА), как каналов измерения проекции вектора линейного ускорения. Описываются функциональная и электрические схемы КМА, а также математические модели для расчета амплитудных, фазочастотных характеристик и в режиме измерения ускорения с учетом воздействия гармонической вибрации и ударной перегрузки. Приводится методика проверки частотных свойств акселерометра в части запаса устойчивости и полосы пропускания.*

*Ключевые слова: блок измерителей линейного ускорения, измерительный канал, математическое моделирование, кварцевый маятниковый акселерометр, аналоговый усилитель обратной связи.*

# **MATHEMATICAL MODEL OF THE MEASUREMENT CHANNEL FOR THE SIX-AXIS LINEAR ACCELERATION SENSOR WITH NON-ORTHOGONAL ORIENTATION OF SENSITIVITY AXES – BILU DEVICE\***

#### *Dmitry M. KALIKHMAN, D. Sc. in Engineering,*

*Branch of Academician Pilyugin Center – Production Association Korpus, Research Lab Manager. Yuri Gagarin State Technical University of Saratov, Professor of the Department of Technical Mechanics and Mechatronics*

*E-mail: lidkalihman@yandex.ru,*

### *Vitaly A. TURKIN,*

*Branch of Academician Pilyugin Center – Production Association Korpus, Principal Software Engineer*

*E-mail: tyrkinba@mail.ru,*

#### *Ekaterina A. DEPUTATOVA, PhD in Engineering,*

*Branch of Academician Pilyugin Center — Production Association Korpus, Principal Software Engineer, Yuri Gagarin State Technical University of Saratov. Senior lecturer at the Department of Technical Mechanics and Mechatronics*

*E-mail: deputatova@bk.ru,*

# *Alexander A. AKMAEV,*

*Branch of Academician Pilyugin Center – Production Association Korpus, Principal Software Engineer*

#### *E-mail: aleks.akmaev@yandex.ru*

*The article considers the mathematical model of the measurement channel for the linear accelerations sensor unit (BILU) with non-orthogonal orientation of sensitivity axes for Soyuz-TMA, Soyuz MS and Progress-MS spacecraft. BILU Inertial measurement unit comprises six broadband quartz pendulum accelerometers as channels for measuring the linear acceleration vector projection. The article describes functional and electrical circuits for quartz pendulum accelerometers. It also describes the mathematical models for amplitude and phase-frequency performance calculations, including calculations in acceleration measurement mode with consideration to the effect of harmonic vibration and shock load. A methodology for testing the frequency properties of accelerometers in terms of stability margin and bandwidth is presented.*

*Keywords: linear accelerations sensor unit, measurement channel, mathematical modeling, quartz pendulum accelerometers, analog feedback amplifier.*

*\*This work is supported by Russian Science Foundation, grant No. 22-29-00101*

#### **Введение**

Бесплатформенные инерциальные навигационные системы (БИНС), содержащие избыточное количество измерителей угловой скорости (ИУС) и линейного ускорения (ИЛУ) — первичных измерителей, оси чувствительности (ОЧ) которых ориентированы неортогонально, то есть расположены под определенными углами к осям системы координат, связанной с подвижным объектом [1–7], получили широкое распространение в системах управления (СУ) ракетно-космической техники (РКТ). Главными требованиями к таким системам являются высокая точность измерений и надежность выполнения навигационной задачи (работа до трех отказов), а также высокая временная стабильность параметров измерительных каналов блоков чувствительных элементов (БЧЭ). Избыточные БЧЭ обладают структурной надежностью, так как большее количество первичных измерителей позволяет при отказе в одном из каналов получать достоверную информацию. Такие системы, например, состоящие из 6-ти ИУС или ИЛУ, позволяют определить до 2-х каналов, выдающих ошибочную информацию. БИНС бывают двух типов: первый тип — БЧЭ, включая процессор, находятся в одном корпусе, второй тип — в разных корпусах. В СУ космических кораблей (КК) «Союз» и «Прогресс» применяется второй тип БИНС.

Формирование математических моделей приборов и отработка алгоритмов работы СУ КК совместно с ними необходимы для того, чтобы исключить испытательный полет КК в беспилотном режиме, сэкономив тем самым достаточно большие финансовые средства. В результате совместной отработки возможна корректировка динамических характеристик разрабатываемого прибора в плане обеспечения требуемых показателей качества, таких как запасы устойчивости по амплитуде и по фазе, полоса пропускания, показатель колебательности, быстродействие, величина перерегулирования и другие [8, 9]. Такой подход к разработке БИНС был предложен д. ф.-м. н. Владимиром Николаевичем Бранцем [2, 10] в середине 1970-х годов, успешно внедрен в практику, и именно данный подход был применен при разработке приборов в рамках программы по модернизации транспортной системы Международной Космической Станции (МКС), рассматриваемых в настоящей статье.

### **Шестиканальный измеритель линейного ускорения с неортогональной ориентацией осей чувствительности**

На филиале АО «НПЦАП» — «ПО «Корпус» (г. Саратов) по техническому заданию РКК «Энергия» (г. Королев Московской обл.) в двух модификациях были изготовлены шестиканальные блоки измерителей линейного ускорения (БИЛУ) с неортогональной ориентацией осей чувствительности — прибор БИЛУ с аналоговой обратной связью и прибор БИЛУ-М с цифровой обратной связью в измерительных каналах [11–14]. Прибор БИЛУ построен на перспективном измерителе — кварцевом маятниковом акселерометре (КМА) [15–20]. Оба прибора БИЛУ предназначены для работы в составе БИНС КК «Союз» и «Прогресс». На рис. 1 показаны внешний вид и ориентация осей чувствительности прибора БИЛУ, в табл. 1 приведены технические характеристики прибора.

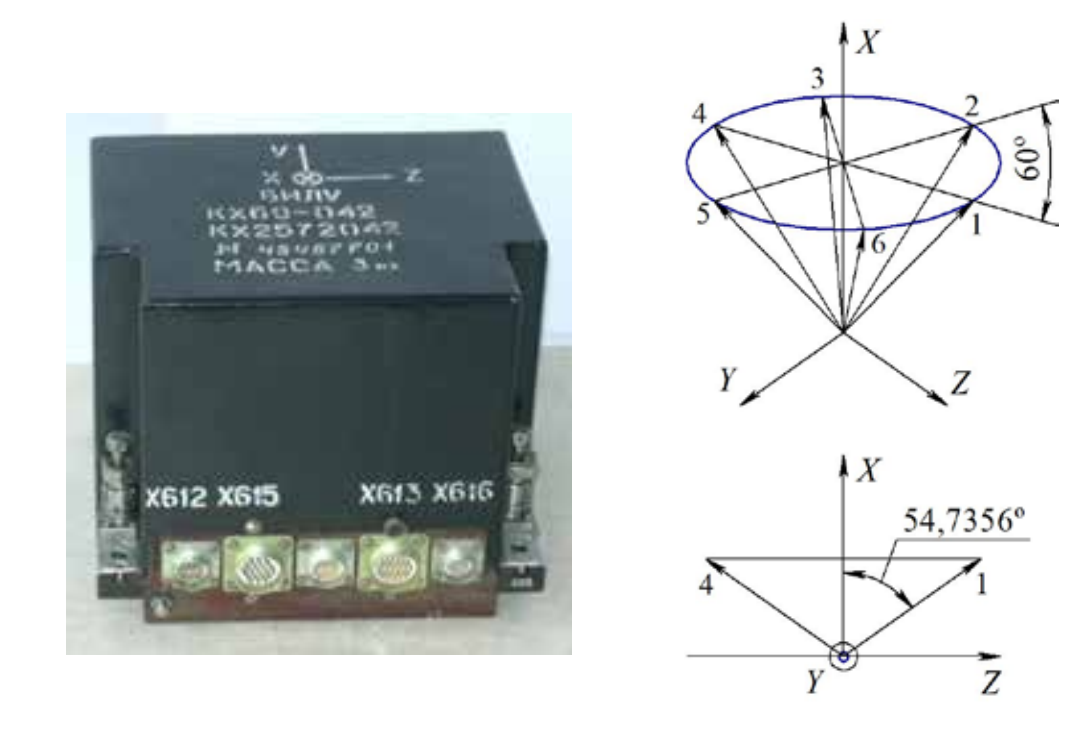

*Рис. 1. Внешний вид и ориентация осей чувствительности прибора БИЛУ*

*Таблица 1. Технические характеристики прибора БИЛУ*

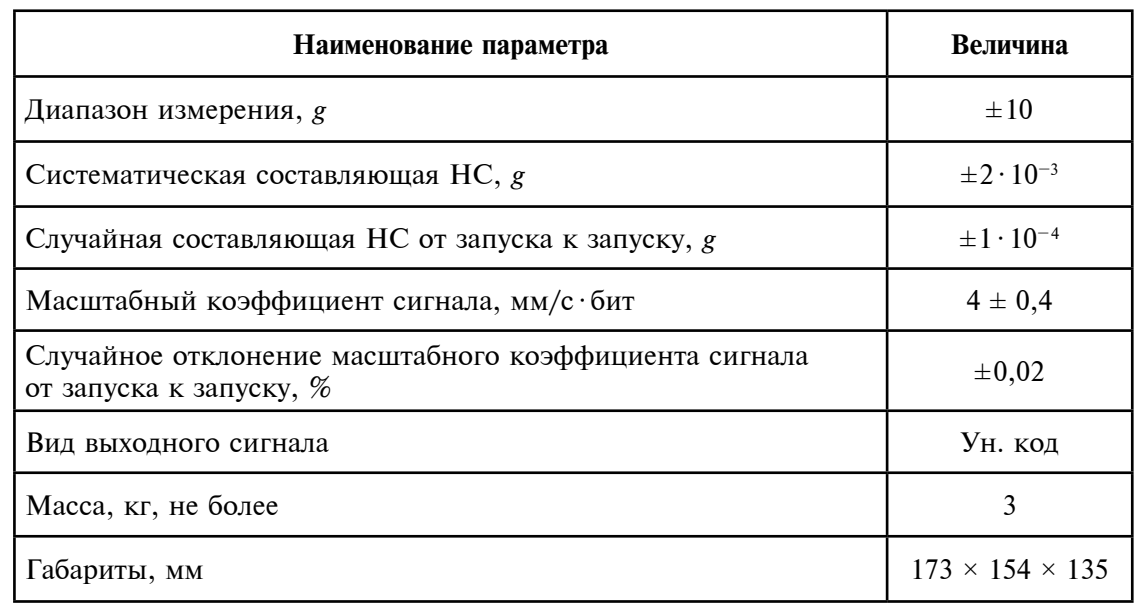

## **Функциональная и электрические схемы измерительного канала прибора БИЛУ — широкополосного КМА**

На рис. 2 приведена функциональная схема чувствительного элемента измерительного канала прибора БИЛУ — КМА, где введены обозначения: ДУ — датчик угла; ДМ — датчик момента; УОС — усилитель обратной связи; *q* — входное ускорение; *Мq*, *М*дм — момент от маятниковости и датчика момента;  $\beta$  — угловое перемещение маятника;  $U_{\scriptscriptstyle\rm{ay}}$  — напряжение выхода датчика угла;  $i_{\scriptscriptstyle\rm{AM}}$  — ток обратной связи через обмотку датчика момента;  $U_{_{\textrm{\tiny{BUX}}}}$  — выходное напряжение.

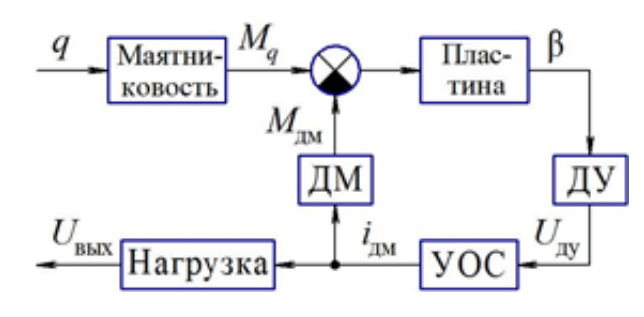

*Рис. 2. Функциональная схема КМА*

На рис. 3 приведена электрическая схема КМА и схема подключения генератора гармонических колебаний при проверке частотных свойств акселерометра (запасов устойчивости, полосы пропускания и угловых перемещений маятника).

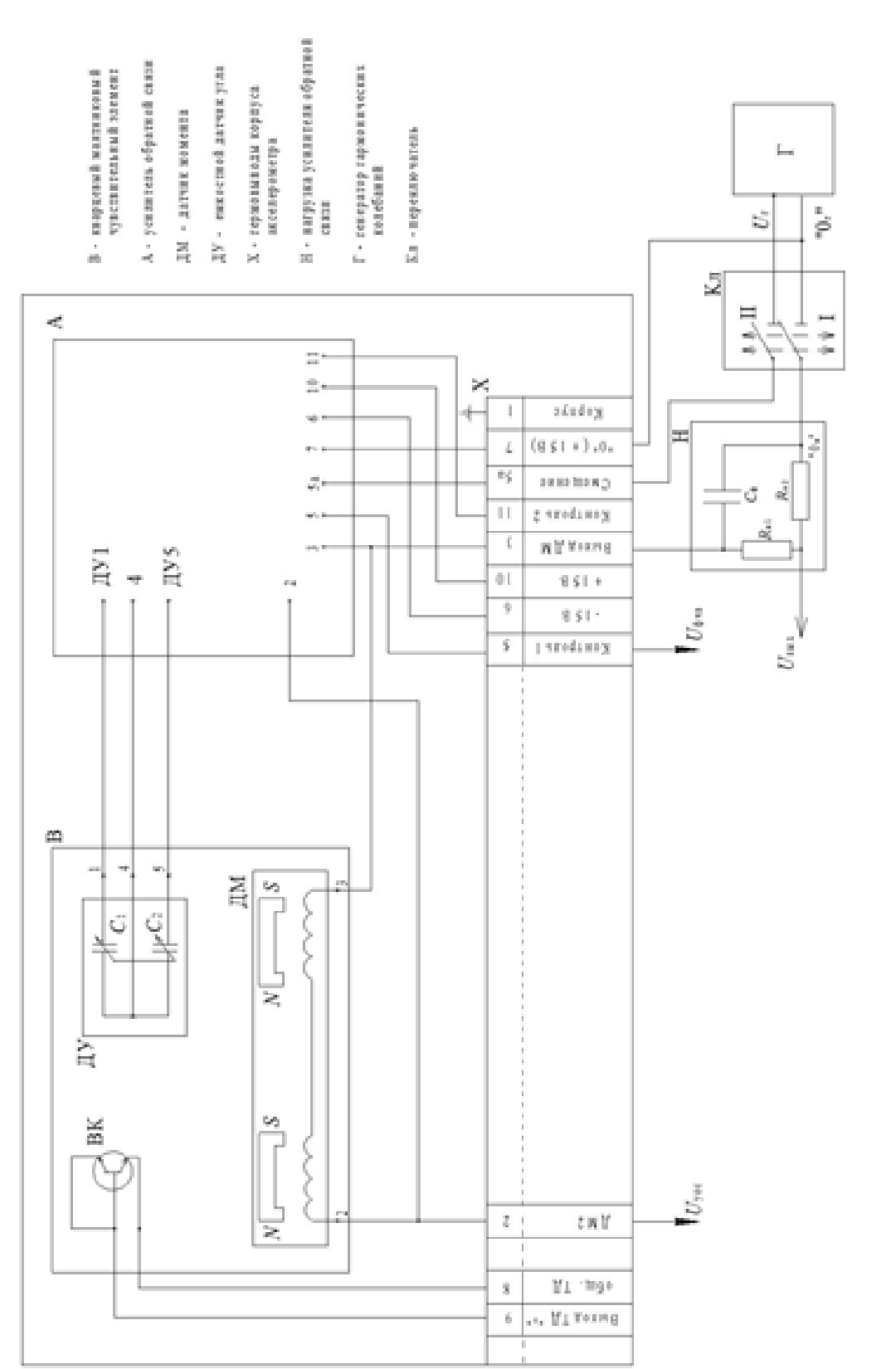

6

На рис. 4 (стр. 9) приведена электрическая схема УОС с RC-гене ратором напряжения знакопеременной прямоугольной (квазитрапеце идальной) формы, где  $U_{\rm r1}$  — питание ДУ и  $U_{\rm r2}$  — опорное напряжение фазочувствительного выпрямителя (ФЧВ). При этом в предварительном усилителе (ПУ), с увеличенным коэффициентом усиления и подклю чаемого к емкостному ДУ по мостовой схеме, введены шунтирующие конденсаторы  $\mathit C_{_{\textrm{un}}}$ –  $\mathit C_{_{\textrm{un}}}$  и  $\mathit C_{_{3}}$ . ФЧВ, с разделительным конденсатором  $\mathit C_{_{5}}$ на входе, содержит демодулятор с двухполупериодным (однополупери одным) выпрямлением «Кл 1» («Кл 2») и фильтрующий конденсатор  $C_{8}$ на выходе. Кроме того, демодулятор «Кл 1» может быть с однополупе риодным выпрямлением.

В корректирующее устройство (KУ) введены конденсатор *С*<sub>9</sub>, шунтирующий резистор R<sub>14</sub>, и дополнительный вход — «5а», подключаемый, при положении «I» переключателя Кл (рис. 3), к генератору Г с низко омным внутренним сопротивлением (для проверки частотных свойств акселерометра и КУ). Выход корректирующего устройства соединяется, через обмотку ДМ (резистор R<sub>дм</sub>) с нагрузкой H, которая подключается к генератору Г по дифференциальной схеме при положении «II» пере ключателя Кл.

На рис. 5 (стр. 10) приведена электрическая схема модернизирован ного КУ в виде цепочки из дифференцирующего звена и интегратора, при этом выход дифференцирующего звена используется при введении в усилитель обратной связи контура автоматической регулировки усиления для подавления помех в широкополосном КМА.

КУ содержит дополнительный вход, подключаемый к генератору Г при положении «I» переключателя Кл, которым при положении «II», генератор Г подключается к выходу корректирующего устройства через нагрузку Н и обмотку датчика момента по дифференциальной схеме.

На рис. 3—5 приняты обозначения:  $U_{\text{\tiny{ex1}}},\ U_{\text{\tiny{ex2}}}$  — напряжение на входах дифференциального усилителя в ПУ;  $U_1$  — модулированное напряжение на выходе ПУ;  $U_{\scriptscriptstyle 2}$  — выпрямленное напряжение на выходе демодулятора в ФЧВ;  $U_{\scriptscriptstyle (\!\phi\text{\tiny YB}\!)} \,-\,$ напряжение на выходе фильтра в ФЧВ;  $U_{\text{yoc}}$  — напряжение на выходе КУ;  $U_{\text{max}}$  — напряжение с аналогового выхода акселерометра с нагрузки H;  $U_{_{\rm r}}$  — напряжение смещения с генератора Г;  $U_{r1}$  — напряжение питания ДУ;  $U_{r2}$  — опорное напряжение ФЧВ (одно-, двухполупериодного);  $U^{+}_{\phantom{+}_{\rm BX}}$ ,  $U^{-}_{\phantom{+}_{\rm BX}}$  — напряжение на входах RC-генератора.

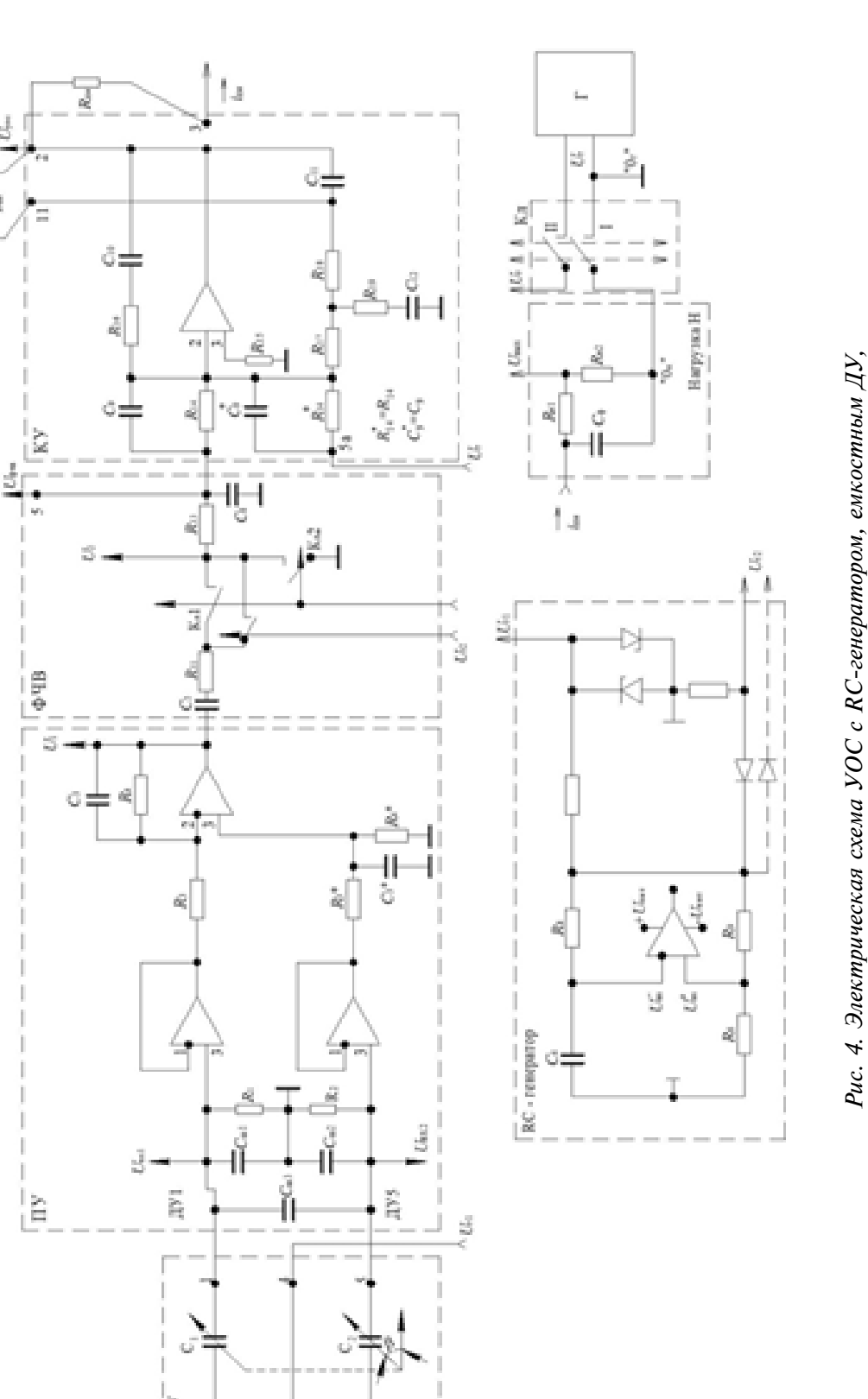

*нагрузкой Н и генератором напряжения смещения U*г

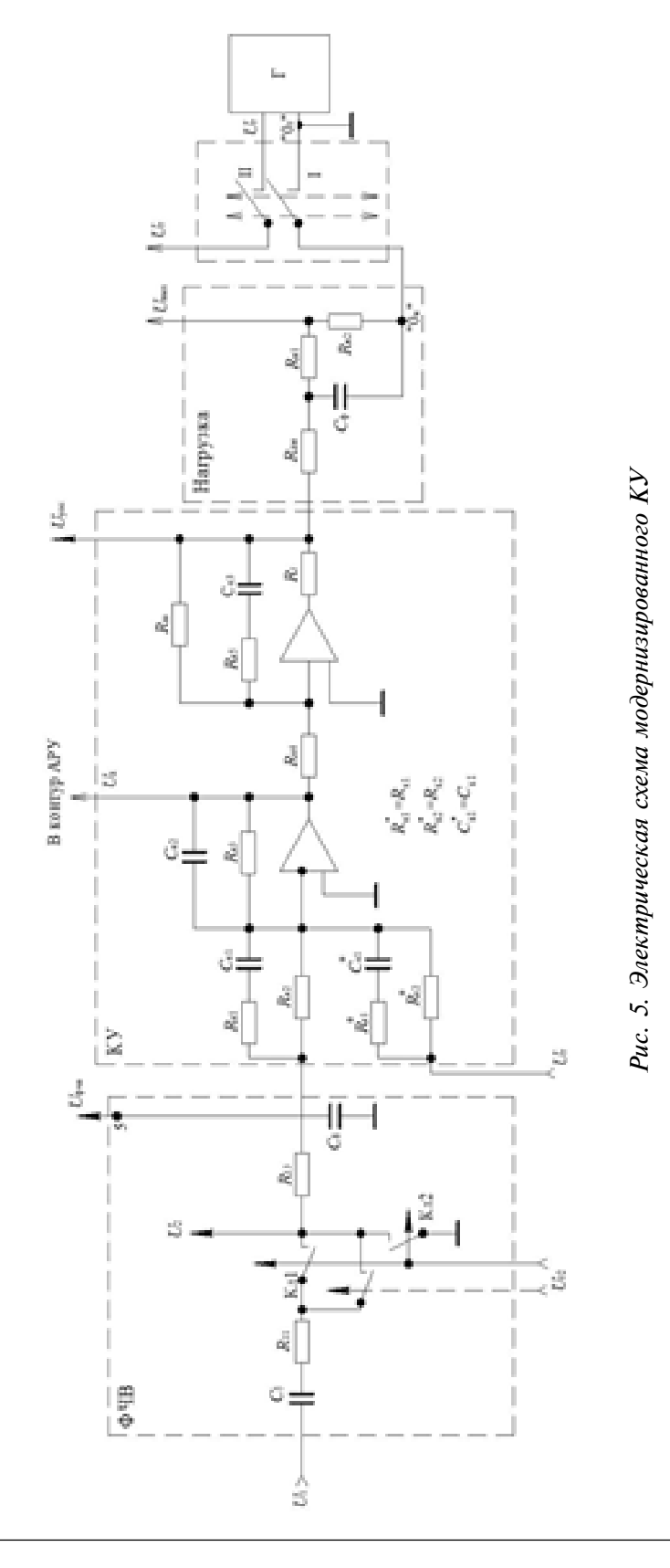

### **Описание математической модели КМА для расчета АФЧХ**

Математическая модель для расчета и построения амплитудных и фазочастотных характеристик (АФЧХ) КМА формируется в виде передаточных функций в соответствии с дифференциальным уравне нием движения:

$$
I_{\beta}\ddot{\beta} + n_{\beta}\dot{\beta} + C_{\gamma}\beta = mlq - M_{\rm TM} + M_{\beta},\tag{1}
$$

где  $\beta$ ,  $\dot{\beta}$ ,  $\ddot{\beta}$  – угол, угловая скорость и угловое ускорение маятника соответственно;  $I_{\beta}$ ,  $n_{\beta}$  — момент инерции маятника относительно оси подвеса и коэффициент демпфирования движений маятника соответ ственно; *С*<sub>т</sub> — угловая жесткость торсиона маятника; *m* — масса маятника; *l* — плечо (расстояние от оси подвеса до центра масс маятника); *q* — кажущееся линейное ускорение, действующее на объект, на котором установлен акселерометр; *М<sub>в</sub>* — вредные моменты по оси подвеса (так как составляют порядка  $10^{17}$  гсм, то в дальнейшем пренебрегаем); *М*<sub>м</sub> — момент датчика момента:  $I_{\beta} \hat{\beta} + n_{\beta} \hat{\beta} + C_{\gamma} \beta = mlq - M_{\text{av}} + M_{\beta}$ , (1)<br>
β, β, β – yron, yrnonea exopoern и yrnoneo yexopenne мантника<br>
петественно; I<sub>n</sub>, *n* – момент инерции мантника синосительно оси<br>
веса и коэффициент демитрирования д

$$
M_{\rm M} = i_{\rm M} K_{\rm M} \, , \tag{2}
$$

где  $\emph{K}_{\tiny \!\! \!\! \tiny \text{A\tiny M}}$  — крутизна характеристики ДМ.

Передаточная функция маятника акселерометра записывается из дифференциального уравнения (1) при введении оператора дифферен цирования *s* = *d*/*dt* в следующем виде:

$$
(I_{\beta}S^2 + n_{\beta}S + C_{\tau})\beta + K_{\mu\nu}i_{\mu\nu} = mlq,
$$
\n(3)

C учетом рис. 4 и рис. 5 имеем:

$$
i_{\scriptscriptstyle TM} = \frac{U_{\scriptscriptstyle yoc}}{Z_{\scriptscriptstyle \Phi}},\tag{4}
$$

где  $Z_{\phi}$  — полное сопротивление нагрузки с учетом сопротивления обмотки ДМ:

$$
Z_{\phi}(s) = \left(R_{\rm TM} + R_{\rm H1} + R_{\rm H2}\right) \frac{T_{\phi}s + 1}{T_{\phi1}s + 1},\tag{5}
$$

$$
T_{\Phi} = \frac{R_{\text{m}} \left( R_{\text{H}} + R_{\text{H2}} \right)}{R_{\text{m}} + R_{\text{H1}} + R_{\text{H2}}} C_{\Phi}, \tag{6}
$$

$$
T_{\phi 1} = (R_{\rm H1} + R_{\rm H2}) C_{\phi}.
$$
 (7)

№43, 2023 год

10

С учетом рис. 4 и рис. 5 имеем:

$$
U_{\text{yoc}} = \begin{cases} W_{\text{ky}}(s)U_{\phi^{\text{up}}} & \text{impl} \quad v = 0; \\ W_{\text{HHT}}(s)W_{\text{g}}(s)U_{\phi^{\text{up}}} & \text{h,} \quad v = 1; \end{cases}
$$
(8)

где v — признак схемы КУ (v = 0 – рис. 4, v = 1 — рис. 5);  $W_{\scriptscriptstyle{\text{ev}}}(s)$  — передаточная функция корректирующего устройства (рис. 4):

$$
W_{\text{ky}}(s) = \frac{\Delta_{1s}}{\Delta_{11} + \Delta_{12}} \cdot sC_8;
$$
\n(9)

 $W_{\text{unr}}(s)$  — передаточная функция интегратора:

$$
W_{\text{HHT}}(s) = \frac{R_{\text{m}}}{R_{\text{K4}}} \cdot \frac{R_{\text{K5}}C_{\text{K3}}s + 1}{\left(R_{\text{m}} + R_{\text{K5}}\right)C_{\text{K3}}s + 1};
$$
\n(10)

 $W_{n3}(s)$  — передаточная функция дифференцирующего звена (рис. 5):

$$
W_{_{\text{I}3}}(s) = \frac{R_{_{\text{K}3}}}{R_{_{\text{K}2}}} \cdot \frac{(R_{_{\text{K}2}} + R_{_{\text{K}1}})C_{_{\text{K}1}}s + 1}{(R_{_{\text{K}3}}C_{_{\text{K}2}}s + 1)(R_{_{\text{K}1}}C_{_{\text{K}1}}s + 1)};
$$
\n(11)

 $\Delta$ 11,  $\Delta$ 12,  $\Delta$ 15 — алгебраические дополнения (миноры) из определителя  $\Delta$ :

$$
\Delta = \begin{vmatrix} a_{11} & a_{12} & 0 & 0 & 0 \\ a_{21} & a_{22} & 0 & 0 & 0 \\ 0 & a_{32} & a_{33} & a_{34} & 0 \\ 0 & a_{42} & a_{43} & a_{44} & 0 \\ 0 & a_{52} & a_{53} & a_{54} & a_{55} \end{vmatrix}
$$
 (12)

$$
\begin{aligned}\n\text{r,} \quad a_{11} &= R_{13} + \frac{1}{sC_8}, \quad a_{12} = a_{21} = -\frac{1}{sC_8}, \quad a_{22} = \frac{1}{sC_8} + \frac{R_{14}}{R_{14} \cdot C_9 s + 1}, \\
a_{32} &= R_{17} + \frac{R_{19} \cdot C_{12} s + 1}{C_{12} s}, \quad a_{33} = a_{42} = -R_{17}, \quad a_{34} = a_{52} = -\frac{R_{19} \cdot C_{12} s + 1}{C_{12} s}, \\
a_{43} &= R_{17} + R_{18} + \frac{R_{16} \cdot C_{10} s + 1}{C_{10} s} + \frac{R_{10}}{R_{10} C_{11} s + 1}, \quad a_{44} = a_{53} = -\left(R_{18} + \frac{R_{10}}{R_{10} C_{11} s + 1}\right), \\
a_{54} &= R_{18} + \frac{R_{10}}{R_{10} C_{11} s + 1} + \frac{R_{19} \cdot C_{12} s + 1}{C_{12} s}, \quad a_{55} = -1;\n\end{aligned}
$$

 $U_{\text{dyn}}$  — напряжение на выходе ФЧВ:

$$
U_{\phi\text{-}AB} = W_{\phi\text{-}AB}(s) \cdot U_1,\tag{13}
$$

где

$$
W_{\phi\text{VB}}(s) = \begin{cases} K_{\phi\text{VB}}^{(0)} \frac{\Delta_{11} + \Delta_{12}}{\Delta} \cdot \frac{1}{sC_8}, & \text{npu} \quad v = 0; \\ K_{\phi\text{VB}}^{(1)} \frac{Z_3}{R_{13} + Z_3}, & \text{npu} \quad v = 1; \end{cases}
$$
(14)

где

$$
Z_{\rm s} = \frac{R_{\rm k2} (R_{\rm k1} C_{\rm k1} s + 1)}{R_{\rm k2} R_{\rm k1} C_{\rm k1} C_{\rm s} s^2 + (R_{\rm k2} C_{\rm s} + R_{\rm k2} C_{\rm k1} + R_{\rm k1} C_{\rm k1}) s + 1},\tag{15}
$$

 $K^{\scriptscriptstyle(v)}$ <sub>фив</sub> — коэффициент передачи ФЧВ для постоянной составляющей напряжения  $U_2$ , при  $R_{11}C_5 \gg \frac{1}{2\pi f}$ ,

$$
U_1 = K_{\rm ny} U_{\rm ny},\tag{16}
$$

где  $K_{\text{ny}} = |W_{\text{ny}}(j\omega_{\text{r1}})|$  — коэффициент передачи ПУ (рис. 4);  $W_{\text{ny}}(j\omega_{\text{r1}})$  — передаточная функция ПУ на частоте RC-генератора:

$$
W_{\text{my}}(j\omega_{r1}) = \frac{Z_{\text{ny}}(j\omega_{r1}) + Z_{\text{ny}}^{*}(j\omega_{r1})}{R_{3} + R_{3}^{*}},
$$
\n(17)

$$
Z_{\rm ny}\left(j\omega_{\rm rl}\right) = \frac{R_4}{j\omega_{\rm rl}R_4C_3 + 1},\tag{18}
$$

$$
Z_{\text{ny}}^* = \frac{R_4^*}{j\omega_{\text{r1}}R_4^*C_3^* + 1},\tag{19}
$$

$$
\omega_{r1} = 2\pi f_{r1}.\tag{20}
$$

Напряжение  $U_{xy}$  с мостовой схемы емкостного ДУ определя-<br>ется разностью падения напряжений  $U_{px1}$  и  $U_{px2}$  (рис. 4) при фикси-<br>рованной частоте  $\omega_{r1} = 2\pi f_{r1}$  напряжения питания синусоидальной<br>формы амплитудой  $U$ 

№43, 2023 год

емкостями  $C_{\text{m1}}-C_{\text{m3}}$ , при этом выражение для напряжения  $U_{\text{ay}}$  в зависи-<br>мости от угла β на фиксированной частоте ω<sub>-1</sub> имеет вид:

$$
U_{\text{xy}}(\beta_i, \omega_{r1}) = A_{\text{xy}}(\beta_i, \omega_{r1}) \sin[\omega_{r1}t + \phi(\beta_i, \omega_{r1})],
$$
 (21)

где

$$
A_{\rm{my}}(\beta_i, \omega_{r1}) = \left| \frac{j\omega_{r1}(1 + j\omega_{r1}T_1)K}{(1 - \omega_{r1}^2 T_2^2) + j\omega_{r1} 2\xi T_2} \right| \cdot U_{r1}^0,
$$
 (22)

$$
\phi(\beta_i, \omega_{r1}) = \frac{1 - \omega_{r1}^2 T_2 (T_2 - 2\xi T_1)}{\omega_{r1} \left[ 2\xi T_2 - T_1 (1 - \omega_{r1}^2 T_2^2) \right]}
$$
(23)

определяются по передаточной функции емкостного датчика угла  $W_{xy}(s)$  на фиксированной частоте  $ω_{r1} = 2πf_{r1}$  в зависимости от угла  $β_i$ :

$$
W_{xy}(s) = \frac{Z_1 Z_{22} - Z_2 Z_{11}}{(Z_1 + Z_{11})(Z_2 + Z_{22}) \left[1 + \frac{1}{Z_3} \left(\frac{Z_1 Z_{11}}{Z_1 + Z_{11}} + \frac{Z_2 Z_{22}}{Z_2 + Z_{22}}\right)\right]}.
$$
(24)

Напряжения  $U_{\text{av1}}$  и  $U_{\text{av2}}$  определяются из выражений:

$$
U_{\text{ex1}} = \frac{Z_1}{Z_3} \cdot \frac{\left[Z_2(Z_{11} + Z_{22}) + Z_3(Z_2 + Z_{22})\right] \cdot U_{\text{r1}}^0}{\left(Z_1 + Z_{11}\right)\left(Z_2 + Z_{22}\right) \left[1 + \frac{1}{Z_3}\left(\frac{Z_1 Z_{11}}{Z_1 + Z_{11}} + \frac{Z_2 Z_{22}}{Z_2 + Z_{22}}\right)\right]},\tag{25}
$$

$$
U_{\text{BX2}} = \frac{Z_2}{Z_3} \cdot \frac{\left[Z_1(Z_{11} + Z_{22}) + Z_3(Z_1 + Z_{11})\right]U_{\text{r1}}^0}{\left(Z_1 + Z_{11}\right)\left(Z_2 + Z_{22}\right)\left[1 + \frac{1}{Z_3}\left(\frac{Z_1Z_{11}}{Z_1 + Z_{11}} + \frac{Z_2Z_{22}}{Z_2 + Z_{22}}\right)\right]}.
$$
(26)

$$
\Pi \text{pm} \quad Z_1 = \frac{R_1}{R_1 \cdot C_{\text{m1}} \cdot s + 1}, \quad Z_2 = \frac{R_2}{R_2 \cdot C_{\text{m2}} \cdot s + 1}, \quad Z_{11} = \frac{1}{s \cdot C_1}, \quad Z_{22} = \frac{1}{s \cdot C_2},
$$

 $K = R_1C_1 - R_2C_2$ 

$$
Z_3 = \frac{1}{s \cdot C_{\text{m3}}} \text{ unne.}
$$
  

$$
W_{\text{av}}(s) = \frac{sK(T_1 s + 1)}{s^2} \frac{sK(T_1 s + 1)}{s^2}
$$

$$
V_{xy}(s) = \frac{544(1)^{3} + 1}{T_2^2 s^2 + 2\xi T_2 s + 1},
$$
\n(27)

$$
T_1 = \frac{R_1 R_2 (C_1 C_{\text{m2}} - C_2 C_{\text{m1}})}{R_1 C_1 - R_2 C_2},
$$
\n(29)

3)  
\n
$$
C_{1} = \varepsilon \times \varepsilon_{0} \frac{S_{nn}}{d_{1} - \beta_{i} \cdot l}, \qquad C_{2} = \varepsilon \times \varepsilon_{0} \frac{S_{nn}}{d_{2} - \beta_{i} \cdot l},
$$
\n
$$
\text{The } \beta_{i} = \beta_{i-1} + \nu_{\beta} \cdot \beta_{yn}, \quad -\beta_{yn} < \beta_{i} \leq +\beta_{yn}, \quad i = 1, 2, 3...
$$

где  $\beta_i = \beta_{i-1} + v_{\beta} \cdot \beta_{yn}$ ,  $-\beta_{yn} < \beta_i \le +\beta_{yn}$ ,  $i = 1, 2, 3...$ ;  $d_1, d_2$  — рабочий зазор конденсаторов  $C_1$ ,  $C_2$  соответственно;  $l$  — длина маятника (расстояние от центра площади конденсатора до перемычки маятника);  $S_{n}$  — рабочая площадь конденсатора;  $\varepsilon(\varepsilon_0)$  — относительная (для вакуума) диэлектрическая проницаемость.

Крутизна емкостного датчика угла определяется отношением приращения напряжения  $U_{\text{av}}$  к приращению угла β, а именно:

$$
K_{\text{xy}}(\beta_i, \omega_{r1}) = \left| \frac{U_{\text{xy}}(\beta_i, \omega_{r1}) - U_{\text{xy}}(\beta_{i-1}, \omega_{r1})}{\nu_{\beta} \cdot \beta_{\text{yy}}} \right|, B/\text{paA}.
$$
 (33)

При расчете амплитудных и фазочастотных характеристик акселерометра выражение для напряжения  $U_{N}$  имеет вид:

$$
U_{xy} = K_{xy} \cdot \beta, \tag{34}
$$

при этом фазовый сдвиг напряжения отсутствует, а крутизна емкостного датчика определяется из условия:

$$
K_{\rm xy} \le \max\left\{K_{\rm xy}\left(\beta_i,\omega_{\rm rl}\right)\right\}.
$$
 (35)

Следовательно, с учетом выражений (8)–(33) символическая форма записи уравнений движения имеет вид:

$$
\beta = \frac{mlq^*}{I_{\beta} s^2 + n_{\beta} s + C_{\rm m} + K_{\rm TM} K_{\rm ny} K_{\rm ny} W_{\phi_{\rm TB}}(s) W_{\rm xy}(s) \frac{1}{Z_{\phi}(s)}
$$
(36)

ИЛИ

 $\beta = q^* \cdot ml \frac{W_{\rm T}(\rm s)}{1 + W_{\rm T}(\rm s) W_{\rm per}^{\rm oc}(\rm s)}$  $(37)$ 

15

 $(30)$ 

 $(31)$ 

 $(32)$ 

 $T_2 = \sqrt{\left[\frac{(C_1 + C_{\text{m1}})(C_2 + C_{\text{m2}})}{C_1 + C_2 + C_{\text{m1}} + C_{\text{m2}}}\right]}\cdot R_1 R_2 (C_1 + C_2 + C_{\text{m1}} + C_{\text{m2}}),$ 

 $\xi = \frac{R_1 (C_1 + C_{\text{m1}}) + R_2 (C_2 + C_{\text{m2}}) + (R_1 + R_2) C_{\text{m3}}}{2T},$ 

где

№43, 2023 год

 $(28)$ 

где  $W_{_{\rm T}}\!(s)$  — передаточная функция маятника:

$$
W_{\rm r}(s) = \frac{1}{I_{\rm \beta} s^2 + n_{\rm \beta} s + C_{\rm r}},\tag{38}
$$

 $W_{\text{per}}^{\text{oc}}(s)$  — передаточная функция обратной связи:

$$
W_{\text{per}}^{\text{oc}}(s) = \begin{cases} K_{\text{my}} K_{\text{ny}} W_{\text{dyn}}^{(0)}(s) W_{\text{ky}}(s) \frac{K_{\text{mu}}}{Z_{\phi}(s)}, & \text{npu} \quad v = 0; \\ K_{\text{ny}} K_{\text{ny}} W_{\text{dyn}}^{(1)}(s) W_{\text{mu}}(s) W_{\text{min}}(s) \frac{K_{\text{mu}}}{Z_{\phi}(s)}, & \text{npu} \quad v = 1. \end{cases}
$$
(39)

На рис. 6 приведена структурная схема математической модели КМА, соответствующая символической форме записи (37) при положении «I» переключателя Кл с учетом масштабного усилителя, подключаемого к нагрузке при съеме информации (в режиме измерения ускорения) с аналогового выхода.

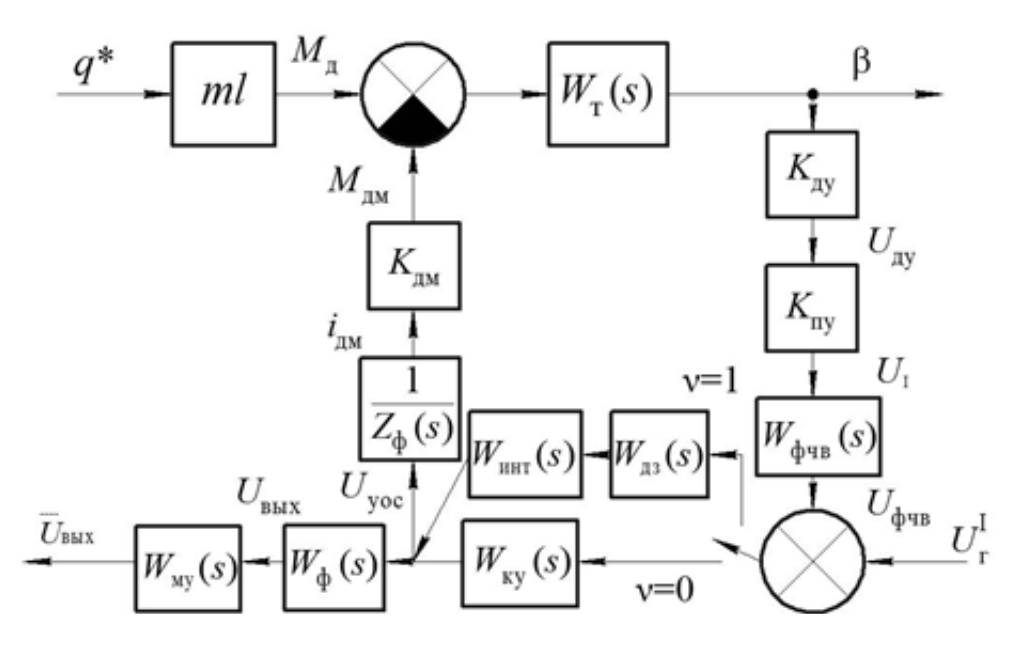

*Рис. 6. Структурная схема КМА при положении «I» переключателя Кл*

На рис. 6 введены передаточные функции:

*W*ф(*s*) — передаточная функция нагрузки с учетом сопротивления обмотки датчика момента (R<sub><sub>NM</sub>):</sub>

$$
W_{\Phi}(s) = \frac{R_{\text{H2}}}{R_{\text{H1}} + R_{\text{H1}} + R_{\text{H2}}} \cdot \frac{1}{T_{\Phi}s + 1};
$$
\n(40)

*W* му(*s*) — передаточная функция масштабного усилителя:

$$
W_{_{\rm{My}}}(s) = \frac{K_{_{\rm{My}}}}{T_{_{\rm{My}}s + 1}}.
$$
\n(41)

На рис. 7 приведена структурная схема математической модели КМА при положении «II» переключателя Кл с учетом масштабного усилителя на аналоговом выходе.

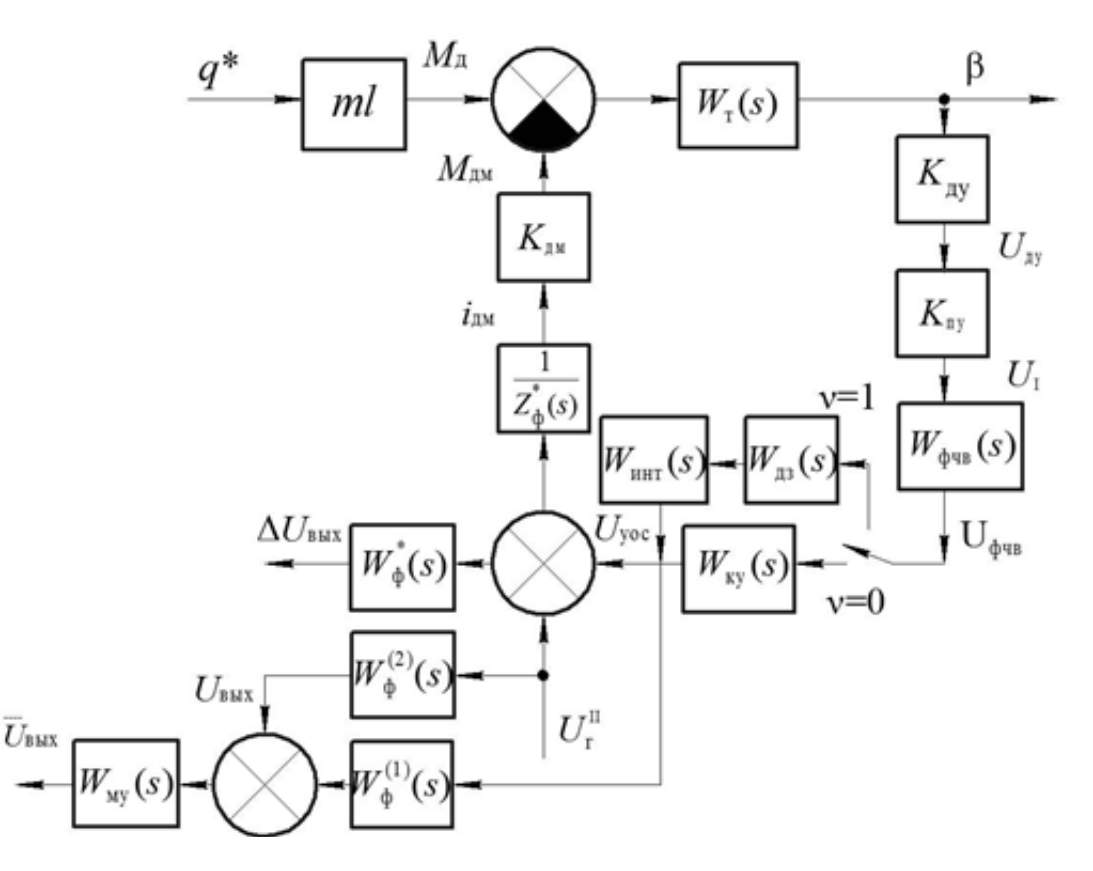

*Рис. 7. Структурная схема КМА при положении «II» переключателя Кл*

На рис. 7 введены обозначения:  $\Delta U_{_{\rm BBX}}$  — напряжение на  $R_{_{\rm H2}}$  относительно точки « $0_{\textrm{\tiny R}}$ »;  $U_{\textrm{\tiny BBX}}$  — напряжение на  $R_{\textrm{\tiny H2}}$  относительно точки « $0_{\textrm{\tiny P}}$ »;  $W_{\phi}^{*}(s), W_{\phi}^{(1)}(s), W_{\phi}^{(2)}(s)$  — передаточные функция нагрузки с учетом сопротивления обмотки датчика момента и генератора Г ( $R_{\scriptscriptstyle \rm{dM}}$  и  $R_{\scriptscriptstyle \rm{r}}$ , соответственно) при положении «II» переключателя Кл:

$$
W_{\Phi}^*(s) = \frac{R_{\text{H2}}}{R_{\text{AM}} + R_{\text{r}} + R_{\text{H1}} + R_{\text{H2}}} \cdot \frac{1}{T_{\Phi}^* s + 1},\tag{42}
$$

$$
W_{\phi}^{(1)}(s) = \frac{R_{\text{H2}} + R_{\text{r}}}{R_{\text{m}} + R_{\text{r}} + R_{\text{H1}} + R_{\text{H2}}} \cdot \frac{T_{\phi 2} s + 1}{T_{\phi}^* s + 1},\tag{43}
$$

$$
W_{\Phi}^{(2)}(s) = \frac{R_{\text{m}} + R_{\text{H}}}{R_{\text{m}} + R_{\text{r}} + R_{\text{H}} + R_{\text{H2}}} \cdot \frac{T_{\Phi^3} s + 1}{T_{\Phi}^* s + 1},\tag{44}
$$

$$
T_{\phi 2} = \frac{R_{r} (R_{H1} + R_{H2})}{R_{H2} + R_{r}} C_{\phi}, \qquad T_{\phi}^{*} = \frac{(R_{AM} + R_{r}) (R_{H1} + R_{H2})}{R_{AM} + R_{r} + R_{H2} + R_{H1}} C_{\phi},
$$
  

$$
T_{\phi 3} = \frac{R_{AM} (R_{H1} + R_{H2})}{R_{AM} + R_{H1}} C_{\phi}, \qquad \text{IPM} \quad R_{H1} = 0, \quad T_{\phi 3} = T_{\phi 1},
$$
  

$$
Z_{\phi}^{*}(s) = (R_{AM} + R_{r} + R_{H1} + R_{H2}) \frac{T_{\phi}^{*} s + 1}{T_{\phi 1} s + 1}, \qquad T_{\phi 1} = (R_{H1} + R_{H2}) C_{\phi}.
$$

Для расчета АФЧХ из структурной схемы математической модели (рис. 6 и рис. 7) определяются следующие передаточные функции:

1) Передаточная функция разомкнутой системы:

$$
W_{\rm pc}(s) = W_{\rm r}(s)W_{\rm per}^{\rm oc}(s). \tag{45}
$$

2) Передаточная функция замкнутой системы по ускорению  $q^*$ : - для тока обратной связи:

$$
\Phi_{\frac{i_{\text{max}}}{q^*}}(s) = 10^3 \frac{ml}{K_{\text{max}}} \cdot \frac{W_{\text{pc}}(s)}{1 + W_{\text{pc}}(s)}, \quad \frac{\text{MA}}{g};
$$
\n(46)

— для напряжения  $U_{\text{\tiny{BEX}}}$  (при  $|W_{\text{\tiny{MY}}}(s)|=1$ ):

$$
\Phi_{\frac{U_{\text{max}}}{q^*}}(s) = \frac{ml}{K_{\text{max}}} \frac{R_{\text{H2}}}{T_{\text{ph}}s + 1} W_{\text{ny}}(s) \frac{W_{\text{pc}}(s)}{1 + W_{\text{pc}}(s)}, \quad \frac{B}{g};
$$
(47)

— для напряжения  $U_{\text{vac}}$ :

$$
\Phi_{\frac{U_{\text{yoc}}}{q^*}}(s) = \frac{ml}{K_{\text{mu}}} Z_{\phi}(s) \frac{W_{\text{pc}}(s)}{1 + W_{\text{pc}}(s)}, \quad \frac{B}{g};
$$
\n(48)

— для угла  $\beta$ :

$$
\Phi_{\frac{\beta}{q^*}}(s) = \frac{1,08 \cdot 10^4}{\pi} \cdot ml \cdot \frac{W_{\tau}(s)}{1 + W_{\text{pc}}(s)}, \quad \frac{\text{ayr} \cdot \text{MH}}{g};
$$
(49)

№43, 2023 год

$$
-\lim_{\Delta f \to 0} \text{ напряжения } U_{\phi\text{-ns}}:
$$
\n
$$
\Phi_{U_{\phi\text{-ns}}(s)} = \begin{cases}\n\frac{1}{W_{\text{ky}}(s)} \Phi_{U_{\text{yoc}}(s)}, & \text{при} \quad v = 0; \quad \frac{B}{g}; \\
\frac{1}{W_{\text{xy}}(s)W_{\text{HHT}}(s)} \Phi_{U_{\text{yoc}}(s)}, & \text{при} \quad v = 1; \quad \frac{B}{g}.\n\end{cases}
$$
\n(50)

3) Для проверки частотных свойств при положении «I» переключателя К<sub>п</sub> из рис. 6 определяются передаточные функции по напряжению  $U_{r}^{I}$ :

— для напряжения  $U_{\text{dyn}}$ :

$$
\Phi_{\frac{U_{\text{dyn}}}{U_{\text{r}}^{1}}}(s) = \frac{W_{\text{pc}}(s)}{1 + W_{\text{pc}}(s)}, \quad \frac{B}{B};
$$
\n(51)

— для напряжения  $U_{\text{max}}$  (при  $|W_{\text{av}}(s)|=1$ ) и напряжения  $U_{\text{vac}}$ :

$$
\Phi_{\frac{U_{\text{max}}}{U_{\text{r}}^{1}}}(s) = \begin{cases} \frac{W_{\phi}(s)W_{\text{ny}}(s)W_{\text{ky}}(s)}{1+W_{\text{pc}}(s)}, & \text{npu} \quad v = 0; \quad \frac{B}{B};\\ \frac{W_{\phi}(s)W_{\text{my}}(s)W_{\text{m3}}(s)W_{\text{nfr}}(s)}{1+W_{\text{pc}}(s)}, & \text{npu} \quad v = 1; \quad \frac{B}{B}. \end{cases}
$$
(52)

$$
\Phi_{\frac{U_{\text{yoc}}}{U_{\text{r}}^{1}}}(s) = \frac{1}{W_{\phi}(s)W_{\text{my}}(s)} \Phi_{\frac{U_{\text{max}}}{U_{\text{r}}^{1}}}(s), \quad \frac{B}{B};
$$
\n(53)

 $-$ для угла  $\beta$ :

$$
\Phi_{\frac{\beta}{U_{r}^{1}}}(s) = \frac{1,08 \cdot 10^{4}}{\pi} \frac{1}{K_{xy} K_{ny} W_{\phi_{\text{UB}}}(s)} \cdot \frac{W_{pc}(s)}{1 + W_{pc}(s)}, \quad \frac{\text{ayr} \cdot \text{mHH}}{B}.
$$
 (54)

4) Для проверки частотных свойств при положении «II» переключателя  $K_{\text{n}}$  из рис. 7 определяются передаточные функции по напряжению  $U_{\text{r}}^{\text{n}}$ :

— для напряжения  $U_{\text{dyn}}$ :

$$
\Phi_{\frac{U_{\phi_{\text{var}}}}{U_{\text{r}}^{\text{II}}}}(s) = \begin{cases} \frac{1}{W_{\text{ry}}(s)} \cdot \frac{W_{\text{pc}}^*(s)}{1 + W_{\text{pc}}^*(s)}, & \text{npu} \quad v = 0; \quad \frac{B}{B};\\ \frac{1}{W_{\text{av}}(s)W_{\text{unr}}(s)} \cdot \frac{W_{\text{pc}}^*(s)}{1 + W_{\text{pc}}^*(s)}, & \text{npu} \quad v = 1; \quad \frac{B}{B}; \end{cases}
$$
(55)

 $W_{\text{pc}}^{*}(s) = W_{\text{T}}(s) \cdot W_{\text{per}}^{\text{oc}}(s),$ где

$$
\overline{W}_{\text{per}}^{\text{oc}} = \begin{cases} K_{\text{ay}} K_{\text{ny}} W_{\text{dyn}}^{(0)}(s) W_{\text{ky}}(s) \frac{K_{\text{mu}}}{Z_{\phi}^{*}(s)}, & \text{npu} \quad v = 0; \quad \frac{\text{rcm}}{\text{paq}}; \\ K_{\text{ay}} K_{\text{ny}} W_{\phi^{\text{up}}}^{(1)}(s) W_{\text{mu}}(s) W_{\text{min}}(s) \frac{K_{\text{mu}}}{Z_{\phi}^{*}(s)}, & \text{npu} \quad v = 1; \quad \frac{\text{rcm}}{\text{paq}}; \end{cases}
$$
(56)

— для напряжений  $\Delta U_{\text{\tiny{BBK}}}$ ,  $U_{\text{\tiny{yoc}}}$  и  $U_{\text{\tiny{BhK}}}$  (при  $|W_{\text{\tiny{MV}}}(s)| = 1$ ):

$$
\Phi_{\frac{\Delta U_{\text{max}}}{U_{\text{r}}^{\text{II}}}}(s) = \frac{W_{\Phi}^{*}(s)}{1 + W_{\text{pc}}^{*}(s)} W_{\text{my}}(s),
$$
\n(57)

$$
\Phi_{\frac{U_{\text{max}}}{U_{\text{r}}^{\text{II}}}}(s) = \left[W_{\Phi}^{(1)}(s)\frac{W_{\text{pc}}^{*}(s)}{1+W_{\text{pc}}^{*}(s)}+W_{\Phi}^{(2)}(s)\right]W_{\text{my}}(s),\tag{58}
$$

$$
\Phi_{\frac{U_{\text{yoc}}}{U^{\text{II}}}}(s) = \frac{W_{\text{pc}}^{*}(s)}{1 + W_{\text{pc}}^{*}(s)};
$$
\n(59)

 $-$ для угла  $\beta$ :

$$
\Phi_{\frac{\beta}{U_{\rm r}^{\rm II}}}(s) = \frac{1,08 \cdot 10^4}{\pi} \frac{K_{_{\rm TM}}}{\bar{W}_{\rm per}^{\rm oc}(s) Z_{\phi}^*(s)} \cdot \frac{W_{\rm pc}^*(s)}{1 + W_{\rm pc}^*(s)}, \quad \frac{\text{ayr} \cdot \text{MH}}{\rm B}.
$$
 (60)

При автономной проверке АЧХ корректирующего контура КУ используется передаточная функция:

$$
W_{U_{\text{max}}(s)} = \begin{cases} W_{\phi_{\text{up}}}^{(0)}(s)W_{\text{ky}}(s)W_{\phi}(s), & \text{impl} \quad v = 0; \\ W_{\phi_{\text{up}}}^{(1)}(s)W_{\text{up}}(s)W_{\text{unr}}(s)W_{\phi}(s), & \text{up} \quad v = 1; \end{cases}
$$
(61)

при этом в УОС резистор  $R_{\text{m}} = 0$ , а напряжение  $U_{\text{r}}$  подается на клемму 5 через добавочный резистор равный сопротивлению  $R_{13}$  (рис. 4), в отсут-<br>ствии опорного напряжения  $U_{\text{r2}}$  (при  $K_{\phi\text{v}} = 1$ ). Кроме акселерометра.

# Описание математической модели КМА для расчета переходных процессов прибора в режиме измерения линейного ускорения

Структурная схема КМА при построении графиков переходных процессов в режиме измерения линейного ускорения и проверки частотных свойств приведена на рис. 8.

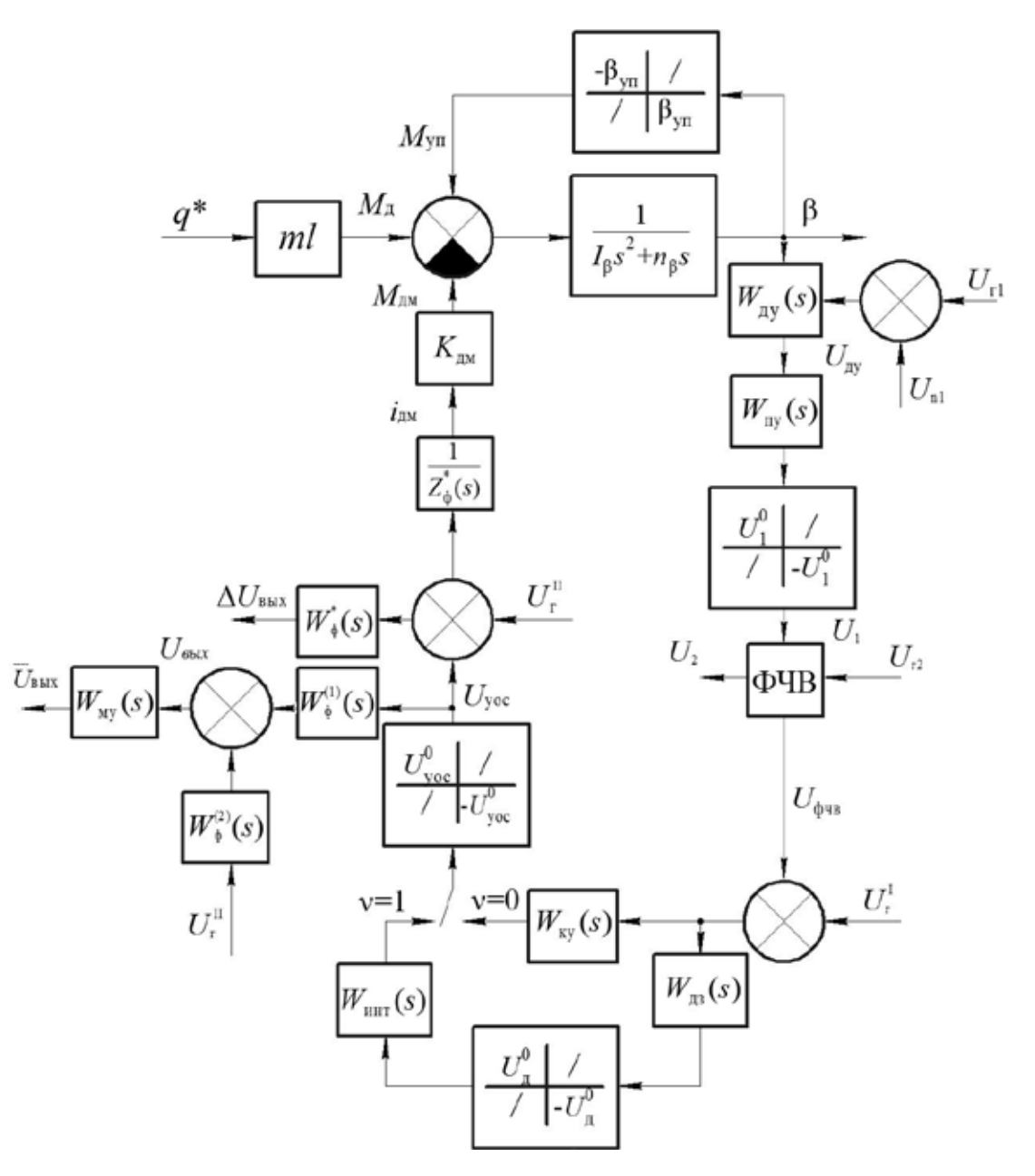

Рис. 8. Структурная схема КМА при построении графиков переходных процессов в режиме измерения линейного ускорения и проверке частотных свойств

Обозначения на рис. 8 аналогичны принятым на рис. 3–7, кроме того:  $U^0_{\hphantom{0}1},\hphantom{0}U^0_{\hphantom{0}y\rm{oc}}$  — максимально возможные значения сигналов (режим насыщения) соответственно на входе ФЧВ, интегратора (рис. 5) и нагрузки;  $U_{n1}$  — помеха в цепях питания ДУ.

При построении переходных процессов ускорение *q*\* формируется в виде суммы линейного ускорения  $q_{\scriptscriptstyle\rm I\hspace{-1pt}l}$ , виброперегрузки  $q_{\scriptscriptstyle\rm I\hspace{-1pt}l}$  и ударной перегрузки  $q_y$ :

$$
q^* = q_{\rm n} + q_{\rm B} + q_{\rm y}, g. \tag{62}
$$

Линейное ускорение  $q_{\scriptscriptstyle\rm I}$  определяется из условия:

$$
q_{\scriptscriptstyle \pi} = \begin{cases} a_{\scriptscriptstyle \pi} \operatorname{sign}(\sin 2\pi f_{\scriptscriptstyle \pi} t), & \text{ec}\pi \pi \quad \nu_1 = 0; \\ a_{\scriptscriptstyle \pi}^2 R \xi_1, & \text{ec}\pi \pi \quad \nu_1 = 1; \end{cases} \tag{63}
$$

где  $v_1$  — признак описания линейного ускорения и виброперегрузки.

При  $v_1 = 0$  задается знакопеременная скачкообразная линейная перегрузка, при этом  $a_{\scriptscriptstyle \! M}^{}$  — заданное линейное ускорение,  $f_{\scriptscriptstyle \! M}^{}$  — частота смены знака линейного ускорения.

При  $v_1 = 1$  акселерометр устанавливается осью чувствительности по радиусу *R* платформы стенда (центрифуги), при этом линейное ускорение *q*<sup>л</sup> формируется путем разгона платформы в соответствии с выражением:

$$
a_{\scriptscriptstyle \pi} = \begin{cases} a_{\scriptscriptstyle \pi}^0 t, & \text{IPM} \quad |\dot{a}_{\scriptscriptstyle \pi}| \le \alpha_0; \\ \dot{a}_0 \operatorname{sign} \alpha, & \text{IPM} \quad |\dot{a}_{\scriptscriptstyle \pi}| > \alpha_0; \end{cases} \tag{64}
$$

где  $a_n^0$  — угловое ускорение,  $\frac{\delta}{c^2}$ ;  $\dot{a}_0$  — скорость вращения платформы, формирующая заданное линейное ускорение  $a_{n}$ , °/с;  $\xi_1 = \frac{1}{(100)^2}$ 1  $9,81 \vert \frac{180}{1}$  $\xi_1 = \frac{1}{9,81 \left( \frac{180}{\pi} \right)^2}$  -

коэффициент приведения к размерности линейного ускорения.

Виброперегрузка  $q_{\text{\tiny B}}$  определяется из условия:

$$
q_{\rm B} = \begin{cases} a_{\rm B} \cos 2\pi f_{\rm B} t, & \text{ecl} \text{ in } \quad v_1 = 0; \\ \ddot{a}_{\rm B} R \xi_2, & \text{ecl} \text{ in } \quad v_1 = 1. \end{cases} \tag{65}
$$

При  $v_1 = 0$  виброперегрузка, заданная амплитудой  $a_{\rm s}$  и частотой  $f_{\rm s}$ , определяется из условия:

$$
a_{\hat{\mathbf{a}}} \le 3\sqrt{\frac{S_i + S_{i+1}}{2} f_i}, g,\tag{66}
$$

$$
f_i \le f_{\scriptscriptstyle B} \le (f_i + \Delta f_i), \ \Gamma \mathfrak{u} \tag{67}
$$

где *Si* – спектральная плотность в *i*-том поддиапазоне частот от *f i* до  $f_i^+ \Delta f_i^-.$ 

При  $v_1 = 1$  акселерометр устанавливается осью чувствительности по касательной к платформе стенда и заданная виброперегрузка формируется путем колебания платформы, описываемого соотношением:

$$
\ddot{a}_{\text{B}} = \alpha \frac{a_{\text{B}}}{R\xi_2} \cos 2\pi f_{\text{B}} t, \text{°/с}^2,
$$
где  $\xi_2 = \frac{1}{9,81\left(\frac{180}{\pi}\right)} - \text{козффициент приведения к размерности линейной$ 

перегрузки.

Откуда следует, что амплитуда скорости при колебаниях платформы определяется из соотношения:

$$
\dot{a}_{\scriptscriptstyle B} = \frac{a_{\scriptscriptstyle B}}{R\xi_2 2\pi f_{\scriptscriptstyle B}}, ^{\circ}/c. \tag{69}
$$

Ударная перегрузка *q*<sup>у</sup> в виде последовательности прямоугольных импульсов амплитудой 4 $a_{\rm_y}$ , длительностью  $\Delta_{\rm_y},$  с интервалом следования 1/f, до момента времени t, определяется из условия:

$$
q_{y} = \begin{cases} a_{y} \Big[ \operatorname{sign}(\sin \pi f_{y} t) - \operatorname{sign}(\sin \pi f_{y} (t - \Delta_{y})) \Big]^{2}, & \text{ecnu} \quad t \le t_{y}; \\ 0, & \text{b octan bink } \text{city} \end{cases}
$$
(70)

Математическая модель акселерометра, описывающая формирование напряжения  $U_{\text{\tiny{BUX}}}$  и тем самым описывающая режим измерения  $q^*,$ определена выражениями в следующей последовательности:

1) Угол поворота маятника описывается выражением:

$$
\beta = \frac{1}{I_{\beta} s^2 + n_{\beta} s} \Big( M_{\mu} - M_{\nu} - M_{\mu} \Big), \tag{71}
$$

где

$$
I_{\beta} = \begin{cases} J_{\tau 1}, & \text{ec}\text{in } \beta \leq \beta_{\text{yn}}, \\ J_{\tau 2}, & \text{ec}\text{in } \beta \geq \beta_{\text{yn}}, \end{cases}
$$
\n
$$
n_{\beta} = \begin{cases} n_{\tau 1}, & \text{ec}\text{in } \beta \leq \beta_{\text{yn}}, \\ n_{\tau 2}, & \text{ec}\text{in } \beta \geq \beta_{\text{yn}}. \end{cases}
$$

 $22$  № 43, 2023 год

2) Формируется момент дебаланса:

где

$$
M_{\rm m} = m l \dot{q}^*,\tag{73}
$$

$$
ml = \begin{cases} ml_1, & \text{ec}\text{sin} \quad |\beta| \le \beta_{\text{yn}}, \\ ml_2, & \text{ec}\text{sin} \quad |\beta| > \beta_{\text{yn}}. \end{cases}
$$
(74)

3) Формируется упругий момент:

$$
M_{\rm yn} = M_{\rm yn}^{(1)} + M_{\rm yn}^{(2)},\tag{75}
$$

$$
M_{\rm yn}^{(1)} = C_{\rm r} b,\tag{76}
$$

$$
M_{\rm yn}^{(2)} =\begin{cases} 0, & \text{ecnu} \quad |\beta| \le \beta_{\rm yn}, \\ C_{\rm yn} (\beta - \beta_{\rm yn} \text{sign}\beta), & \text{ecnu} \quad |\beta| > \beta_{\rm yn}, \end{cases} \tag{77}
$$

где  $\beta_{\text{vn}}$ ,  $C_{\text{vn}}$  — угол установки и жесткость упоров соответственно.

4) Напряжение на входе ПУ описывается выражением:

$$
U_{\text{xy}} = W_{\text{xy}}(s)(U_{\text{r}} + U_{\text{nl}}), \text{ and } U_{\text{xy}} = \frac{U_{\text{px1}} - U_{\text{px2}}}{U_{\text{rl}}^0}(U_{\text{r}} + U_{\text{nl}}), \quad (78)
$$

где  $W_{xy}(s)$  — передаточная функция емкостного ДУ;  $U_{xx1}$ ,  $U_{xx2}$  — падение напряжения в плечах мостовой схемы ДУ.

5) Напряжение питания ДУ от RC-генератора с учетом ограничения (рис. 4) описывается выражением:

$$
U_{r1} = \begin{cases} U_{r2}, & \text{ec}\\ \text{Im} U_{r2}, & \text{ec} \text{Im} \quad |U_{r2}| \le U_{r1}^0, \\ U_{r1}^0 \text{ sign } U_{r2}, & \text{ec} \text{Im} \quad |U_{r2}| > U_{r1}^0. \end{cases} \tag{79}
$$

6) Напряжение  $U_{r2}$  (опорное напряжение ФЧВ) описывается выра-<br>жением при  $v_{r1} = 0$  ( $v_{r1}$  — признак схемы формирования питания ДУ, рис. 5):

$$
U_{r2} = \begin{cases} \frac{1}{T_{\text{mrr}}s + 1} \Big( U_{\text{mrr}} \text{sign} \Big( U_{\text{bx}}^+ - U_{\text{bx}}^- \Big) \Big), & \text{ec}\\ 0, & \text{ec}\\ 0, & \text
$$

 $r2$ 

где

$$
U_{\text{ax}}^{+} = \frac{R_{6}}{R_{6} + R_{9}} U_{r2}, \quad U_{\text{ax}}^{-} = \frac{1}{R_{8} C_{4} s + 1} U_{r}
$$

 $t_{\text{mtr}}$  — момент подачи напряжения питания  $U_{\text{mtr}}$  на RC-генератор.

При 
$$
v_{r1}
$$
 = 1:  
\n
$$
U_{r2} = \begin{cases}\n\frac{1}{T_{\text{m}r} s + 1} (U_{\text{m}r} \text{sign}(\sin(2\pi f_{r1} t + φ_{r1}))), & \text{ec} \sin(2\pi f_{r1} t + φ_{r1}))), & \text{ec} \sin(2\pi f_{r1} t + φ_{r1})), \\
0, & \text{ec} \sin(2\pi f_{r1} t + φ_{r1})),\n\end{cases}
$$
\n(81)

7) Помеха  $U_{n}$  описывается выражением:

$$
U_{r2} = \begin{cases} U_{r1}^{0} + U_{r1}^{1} \sin(2\pi f_{r1} t + \varphi_{r1}), & ecmat \ t \ge t_{r}^{0}, \\ 0, & ecmat \ t < t_{r}^{0}, \end{cases}
$$
 (82)

где  $t_{n}$  — момент появления помехи в цепях питания ДУ.

8) Напряжение на входе ФЧВ с учетом насыщения ПУ описывается выражением:

$$
U_1 = -W_{\text{ny}}(s)U_{\text{ny}},\tag{83}
$$

где  $U_1 = U^0$ , sign  $U_1$ , если  $|U_1| \geq U^0$ .

9) Напряжение на выходе демодулятора в ФЧВ определяется из выражения:

$$
U_2 = \frac{\Delta_{11}^{(v)} + \Delta_{12}^{(v)}}{\Delta^{(v)}} R_{\kappa n 2} U_1 \text{sign} U_2, \tag{84}
$$

где  $\Delta_{11}^{(v)}$  и  $\Delta_{12}^{(v)}$  — алгебраические дополнения из определителей  $\Delta^{(v)}$ ;  $v = 0$  для рис. 4,  $v = 1$  для рис. 6.

$$
c_{44} = c_{53} = -R_{17}, \quad c_{45} = c_{63} = -\frac{R_{19}C_{12}s + 1}{sC_{12}},
$$
  

$$
c_{54} = R_{17} + \frac{R_{16} \cdot C_{10}s + 1}{C_{10}s} + R_{18} + \frac{R_{\text{m}}}{R_{\text{m}}C_{11}s + 1}, \quad c_{55} = c_{64} = -\left(R_{18} + \frac{R_{\text{m}}}{R_{\text{m}}C_{11}s + 1}\right),
$$

 $c_{66} = -1.$ 

$$
\Delta^{(1)} = \begin{vmatrix} b_{11} & b_{12} & 0 & 0 \\ b_{21} & b_{22} & b_{23} & 0 \\ 0 & b_{32} & b_{33} & 0 \\ 0 & 0 & b_{43} & b_{44} \end{vmatrix},
$$
 (86)

$$
b_{11} = R_{k+1} + \frac{(R_{11} + R_{k+1})C_5s + 1}{sC_5}, \quad b_{12} = b_{21} = -R_{k+2}, \quad b_{22} = R_{k+2} + R_{13} + \frac{1}{sC_8},
$$
  

$$
b_{23} = b_{32} = -\frac{1}{sC_8}, \quad b_{33} = \frac{1}{sC_8} + \frac{R_{k2}(R_{k1}C_{k1}s + 1)}{(R_{k1} + R_{k2})C_{k1}s + 1}, \quad b_{43} = \frac{R_{k3}}{R_{k3}C_{k2}s + 1},
$$
  

$$
b_{44} = -1.
$$

Сопротивления  $R_{k,n}$  и  $R_{k,n}$ , описывающие состояние (замкнутое, разомкнутое) ключей демодуляторов Кл 1 и Кл 2, определяются из соотношений:

$$
R_{\text{inl}} = \begin{cases} R_{\text{inl}}, & \text{ecnu} \quad U_{r2} \ge \Delta U_1, \\ R_{\text{inl}}, & \text{ecnu} \quad U_{r2} \le -\Delta U_2, \\ 0, & \text{ecnu} \quad \Delta U_3 < U_{\text{min}}, \\ R_{\text{inl}}, & \text{b octanihhix chyuax,} \end{cases} \tag{87}
$$

$$
R_{\text{\tiny KL2}} = \begin{cases} R_{\text{\tiny SL2}}, & \text{ecnu} \quad U_{\text{r2}} \ge \Delta U_3, \\ R_{\text{px}}, & \text{B octaJ16H bIX cJY4A} \end{cases} \tag{88}
$$

где  $\Delta U_1$ ,  $\Delta U_2$  — порог чувствительности двухполупериодного демодуля-<br>тора Кл 1;  $\Delta U_3$  — порог чувствительности однополупериодного демодулятора Кл 2.

10) Напряжение  $U_{\phi_{\text{up}}}$  на выходе ФЧВ определяется из выражения:

$$
U_{\phi^{H}} = \begin{cases}\n-\frac{\Delta_{12}^{(0)} + \Delta_{13}^{(0)}}{\Delta_{11}^{(0)} + \Delta_{12}^{(0)}} \cdot \frac{1}{sC_8 R_{\kappa n 2}} U_2, & \text{ec}\pi u \quad v = 0, \\
-\frac{(\Delta_{12}^{(0)} + \Delta_{13}^{(0)})}{\Delta_{11}^{(0)} + \Delta_{12}^{(0)}} \cdot \frac{1}{sC_8 R_{\kappa n 2}} U_2, & \text{ec}\pi u \quad v = 1.\n\end{cases}
$$
\n(89)

11) Напряжение  $U_{\text{yoc}}$  на выходе КУ с учетом насыщения описыва-<br>ется выражением ( $v = 0$ ):

$$
U_{\text{yoc}} = \begin{cases} -\frac{\Delta_{16}^{(0)}}{\Delta_{12}^{(0)} + \Delta_{13}^{(0)}} s C_8 \left( U_{\phi_{\text{UB}}} + U_{\text{r}}^1 \right), & \text{ec}\text{TH} \quad \left| U_{\text{yoc}} \right| \leq U_{\text{yoc}}^0, \\ U_{\text{yoc}}^0 \text{ sign } U_{\text{yoc}}, & \text{ec}\text{TH} \quad \left| U_{\text{yoc}} \right| > U_{\text{yoc}}^0, \end{cases}
$$
(90)  

$$
U_{\text{r}}^1 = \begin{cases} U_0^1 + U_{01}^1 \sin 2\pi f_{\text{r}} t, & \text{ec}\text{TH} \quad t \geq t_{\text{r}}, \\ 0, & \text{ec}\text{TH} \quad t < t_{\text{r}}, \end{cases}
$$
(91)

где  $t_{\rm r}$  — момент подачи напряжения  $U_{\rm r}^{\rm I}$ ,  $U_{\rm r}^{\rm I}$ .

12) Напряжение  $U_{\text{A}}$  на выходе дифзвена с учетом насыщения описы-<br>вается выражением ( $v = 1$ ):

$$
U_{\mu} = \begin{cases} -\frac{\Delta_{14}^{(1)}}{\Delta_{12}^{(1)} + \Delta_{13}^{(1)}} sC_8 \left( U_{\Phi^{HB}} + U_{r}^{T} \right), & \text{ec}\n\pi \\ U_{\mu}^{(1)} s \text{sign}\n\end{cases} \quad U_{\mu} \mid > U_{\mu}^{0}, \tag{92}
$$

13) Напряжение  $U_{\text{yoc}}$  на выходе интегратора с учетом насыщения описывается выражением  $(v = 1)$ :

$$
U_{\text{yoc}} = \begin{cases} W_{\text{HHT}}(s)U_{\pi}, & \text{ec}\text{TH} \quad \left| U_{\text{yoc}} \right| \leq U_{\text{yoc}}^0, \\ U_{\text{yoc}}^0 \text{ sign } U_{\text{yoc}}, & \text{ec}\text{TH} \quad \left| U_{\text{yoc}} \right| > U_{\text{yoc}}^0, \end{cases}
$$
(93)

где  $W_{\text{unr}}(s)$  — передаточная функция интегратора.

14) Ток  $i_{\text{m}}$  через обмотку датчика момента описывается выражением:

$$
i_{\rm AM} = \frac{U_{\rm yoc} - U_{\rm r}^{\rm II}}{Z_{\phi}^{*}(s)},
$$
\n(94)

где  $Z_{\phi}^{*}(s)$  — полное сопротивление нагрузки с учетом обмотки датчика<br>момента и генератора  $\Gamma$  ( $Z_{\phi}^{*}(s) = Z_{\phi}(s)$  при положении «I» переключателя Кл),

$$
U_{\rm r}^{\rm II} = \begin{cases} U_0^{\rm II} + U_{01}^{\rm II} \sin 2\pi f_{\rm r} t, & \text{eclm} & t \ge t_{\rm r}, \\ 0, & \text{eclm} & t < t_{\rm r}. \end{cases} \tag{95}
$$

15) Формируется момент ДМ:

$$
M_{\rm M} = K_{\rm M} i_{\rm M}.
$$
\n<sup>(96)</sup>

16) Падение напряжения  $\Delta U_{\text{\tiny{BMX}}}$  на резисторе  $R_{\text{\tiny{H2}}}$  нагрузки ( $\Delta U_{\text{\tiny{BMX}}}$  =  $U_{\text{\tiny{BMX}}}$  при положении «I» переключателя Кл) описывается выражением:

$$
\Delta U_{\text{max}} = W_{\Phi}^*(s) \Big( U_{\text{yoc}} - U_{\text{r}}^{\text{II}} \Big), \tag{97}
$$

где  $W_{\phi}^*(s)$  — передаточная функция нагрузки с учетом обмотки ДМ и генератора Г ( $W_{\phi}^*(s) = W_{\phi}(s)$  при положении «I» переключателя Кл).

Напряжение  $U_{\text{max}}$  с аналогового выхода акселерометра (при  $|W_{\text{uv}}(s)| = 1$ :

$$
U_{\text{Bux}} = W_{\text{my}}(s)(U_{\text{yoc}} + U_{\text{r}}^{\text{II}}), \tag{98}
$$

где  $W_{\text{av}}(s)$  — передаточная функция масштабного усилителя;  $W^{(1)}_{\phi}(s)$  и  $W^{(2)}_{\phi}(s)$  — передаточные функции нагрузки при положении «II» пере-<br>ключателя Кл ( $W^{(1)}_{\phi}(s) = W_{\phi}(s)$  при положении «I» переключателя Кл

# Результаты расчета частотных характеристик и графиков переходных процессов

На рис. 9а, б и рис. 10а, б приведены ЛАЧХ и ФЧХ разомкнутой системы при измерении линейного ускорения в диапазоне  $\pm 1$  g и  $\pm 10$  g.

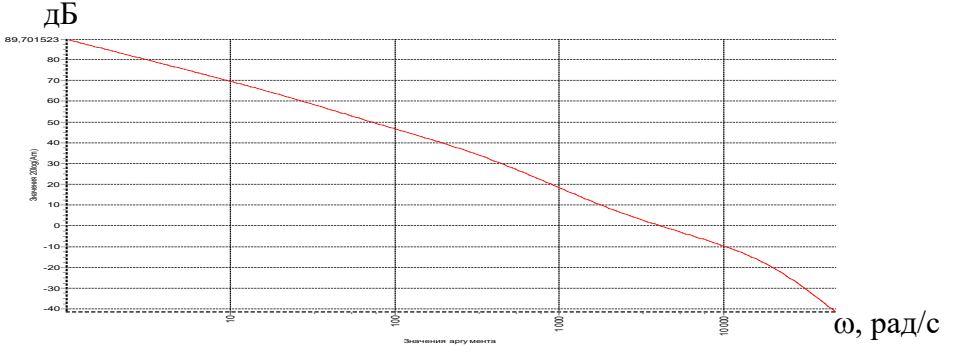

Рис. 9 а. ЛАЧХ разомкнутой системы в диапазоне  $\pm 1$  g

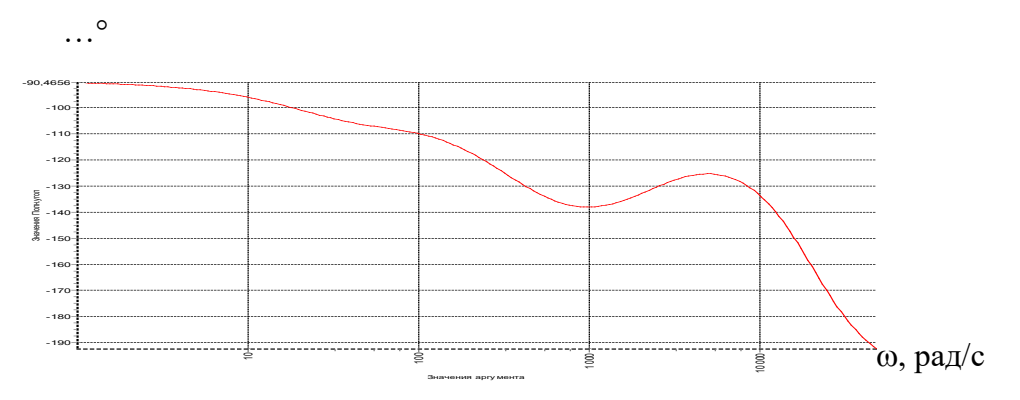

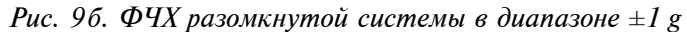

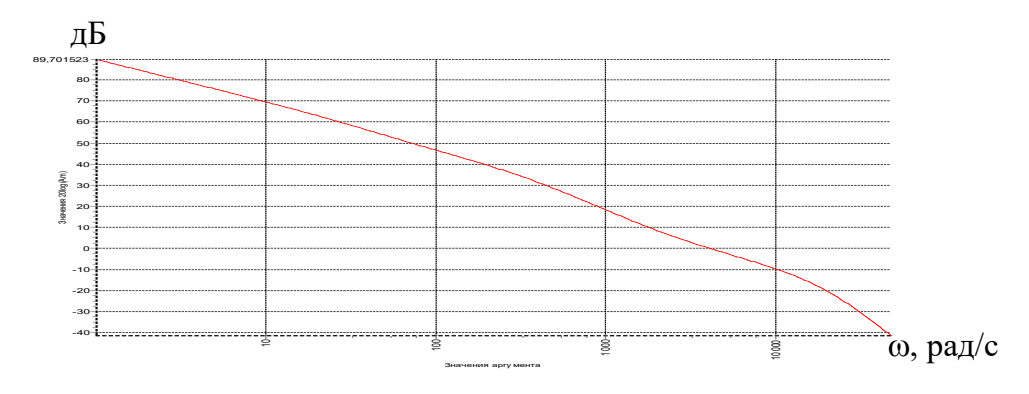

Рис. 10 а. ЛАЧХ разомкнутой системы в диапазоне  $\pm$  10 g

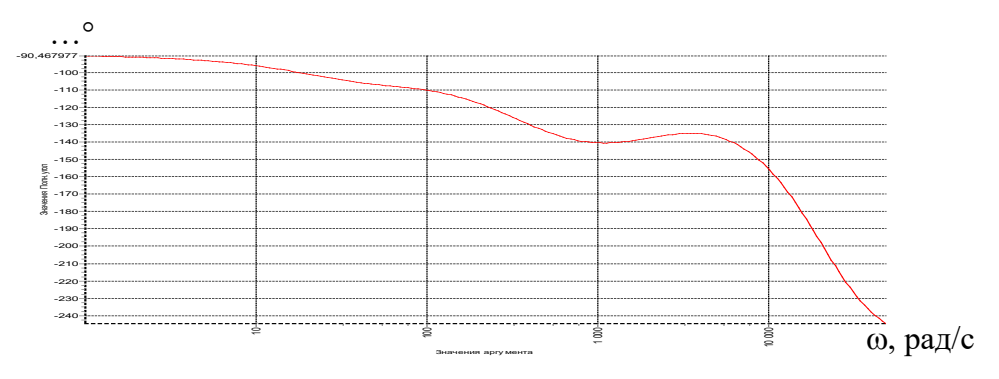

Рис. 106. ФЧХ разомкнутой системы в диапазоне  $\pm 10$  g

№43, 2023 год

Из анализа полученных графиков следует, что устойчивость КМА характеризуется (при  $y = 0$ ) запасом устойчивости по амплитуде 35 дБ, 15,5 дБ и запасом устойчивости по фазе 46° и 44,5° соответственно, в диапазоне  $\pm 1$  g и  $\pm 10$  g.

На рис. 11а, б приведены АЧХ акселерометра для напряжения  $U_{\text{max}}$ по ускорению *q*\* , построенные по передаточным функциям при измерении линейного ускорения в диапазоне до  $\pm 1$  g,  $\pm 10$  g.

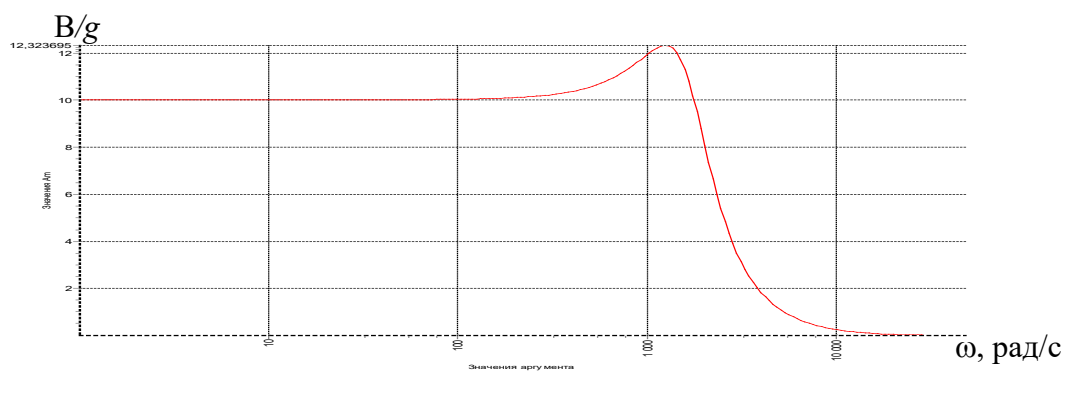

 $P$ ис. 11 а. АЧХ для напряжения  $U_{\scriptscriptstyle \rm max}$  по ускорению  $q^*$  в диапазоне  $\pm 1$   ${\rm g}$ 

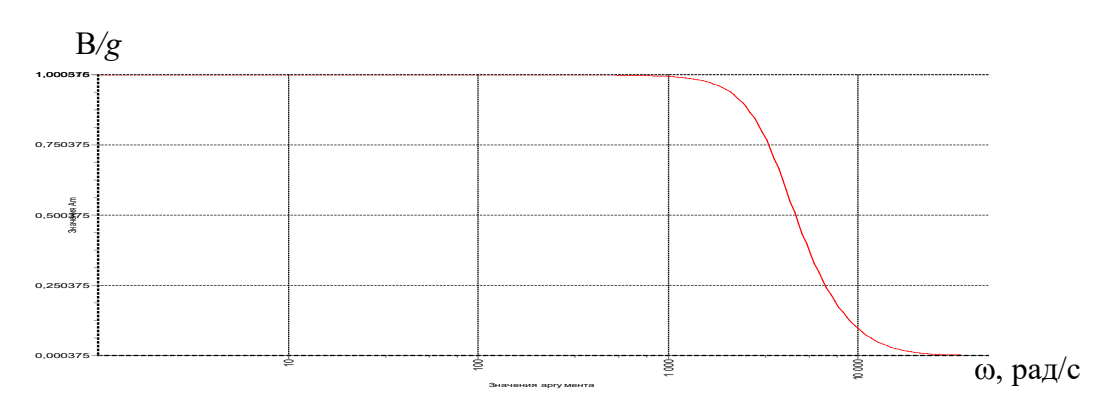

 $P$ ис. 116. АЧХ для напряжения  $U_{\scriptscriptstyle\text{max}}$  по ускорению  $q^*$  в диапазоне  $\pm 10$   $g$ 

Из анализа рис. 11а, б следует, что масштабный коэффициент (МК) КМА для напряжения *U*вых, а также показатель колебательности и полоса пропускания соответственно составляют:

- в диапазоне ±1 *g* 10 В/*g*; 1,23; 360 Гц;
- в диапазоне ±10 *g* 1 В/*g*; 1,0; 580 Гц.

На рис. 12 а,б приведены АЧХ акселерометра для угла β по ускорению *q*\* , построенные по передаточным функциям при измерении линейного ускорения в диапазоне до ±1 *g*, ±10 *g*.

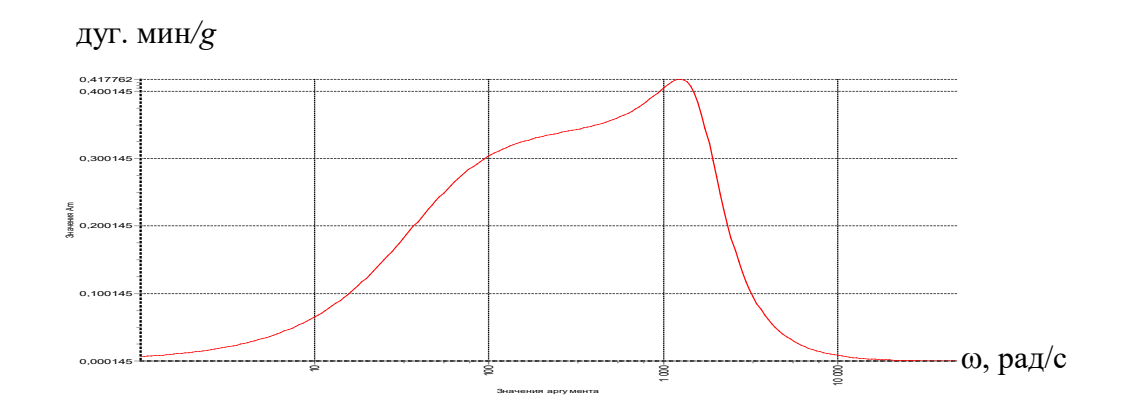

*Рис. 12 а. AЧХ для угла β по ускорению q\* в диапазоне ±1 g*

дуг. мин/g

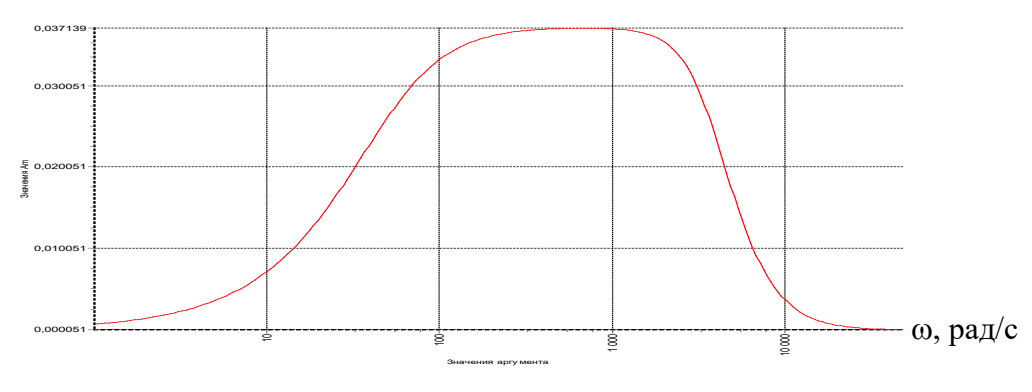

*Рис. 12 б. AЧХ для угла β по ускорению q \* в диапазоне ±10 g*

Из анализа рис. 12 а, б следует, что резонансная частота для угла β составляет 200 Гц и 115 Гц, при этом максимальная амплитуда угла поворота маятника не более 5,7 дуг. мин  $(\beta_{\text{on}})$  и составляет 2,1 дуг. мин, 5,3 дуг. мин соответственно в диапазоне  $\pm 1$  *g*,  $\pm 10$  *g*.

В установившемся состоянии (при постоянном ускорении *q*\* ) угол поворота маятника (β) стремится к нулю (при отсутствии отклонений от номинальных параметров элементов в схеме емкостного датчика угла:  $R_1 = R_2, d_1 = d_2, C_{m1} = C_{m2}$ .

Из анализа АЧХ акселерометра для напряжения *U*фчв и угла β по напряжению  $U^{\text{I}}_{\text{r}}$ , которые аналогичны АЧХ для тока *і*<sub>дм</sub> по ускорению *q*\* , получаем показатель колебательности 1,45 и 1,42 и полосу пропускания 430 Гц и 1210 Гц замкнутой системы, соответственно в диапазоне ±1 *g*, ±10 *g*.

Однако аналогичные частотные свойства акселерометра проверяются и при подаче напряжения  $\,U^{\text{II}}_{\text{r}}\,$  (на рис. 4 переключатель Кл в положении «II») при проверке угла поворота маятника и МК для напряжения *U*вых при любом значении измеряемого ускорения. Поэтому при подаче напряжения  $U^{\text{I}}$ <sub>г</sub> проверяется только смещение электрического нуля емкостного ДУ относительно вертикали и значение напряжения *U*фчв для оценки угла поворота маятника (с учетом упоров).

АЧХ КМА для напряжения  $U_{\rm yoc}$  по напряжению  $U_{\rm T}^{\rm II}$  аналогична АЧХ для тока *i* дм по ускорению *q*\* и характеризует показатель колебательности 1,45 и 1,42 и полосу пропускания 430 Гц, 1210 Гц замкнутой системы, соответственно, в диапазоне ±1 *g*, ±10 *g* (без учета внутреннего сопротивления генератора Г).

Следовательно, если установить переключатель Кл в положение «II» (рис. 4) выставить напряжение  $U^{\text{II}}$  частотой  $f_{\text{pes}}$ , на которой напряжение *U* уос увеличивается до максимальной величины, либо выставить напряжение  $U^{\text{II}}$ <sub>г</sub> частотой  $f_{\text{n}}$ , на которой напряжение  $U_{\text{yoc}}$  уменьшается в 1,41 раза, то можно определить показатель колебательности, либо полосу пропускания замкнутой системы (для тока  $i_{\scriptscriptstyle \rm{dM}}$  по ускорению  $q^*$ ).

На рис. 13 а, б (рис. 14 а, б) приведены графики переходных процессов напряжений  $U_{\text{\tiny RMY}}$  и углов β при измерении скачка ускорения 1 *g*, 10 *g*.

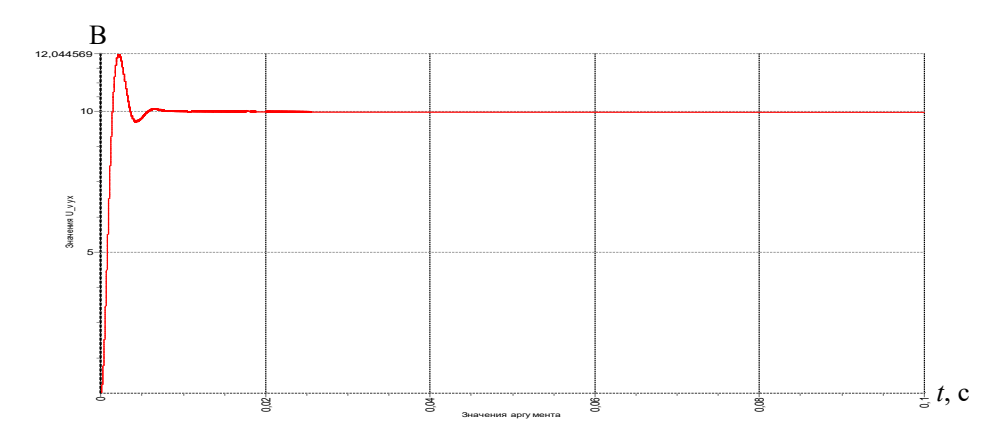

*Рис. 13 а. График переходного процесса напряжения*  $U_{\text{av}}$  *при скачке ускорения 1 g* 

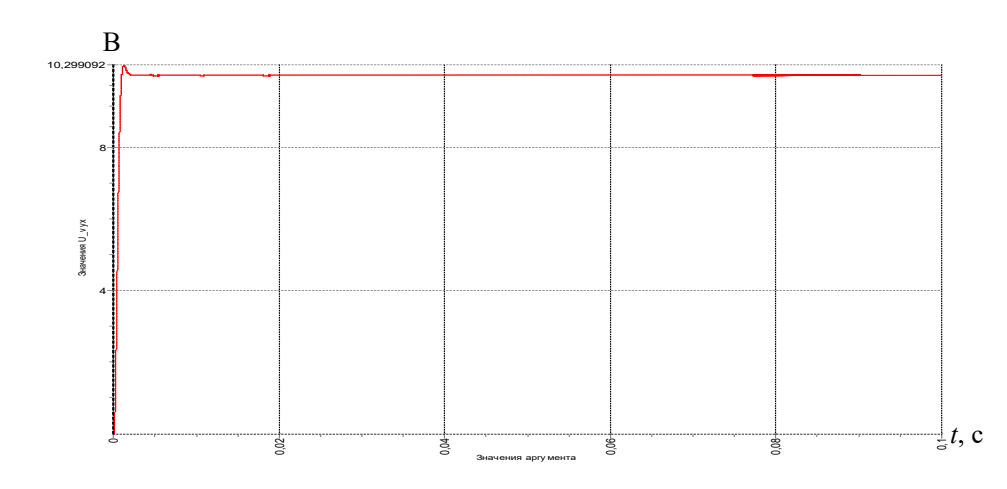

*Рис. 136. График переходного процесса напряжения*  $U_{\text{max}}$  *при скачке ускорения 10 g* 

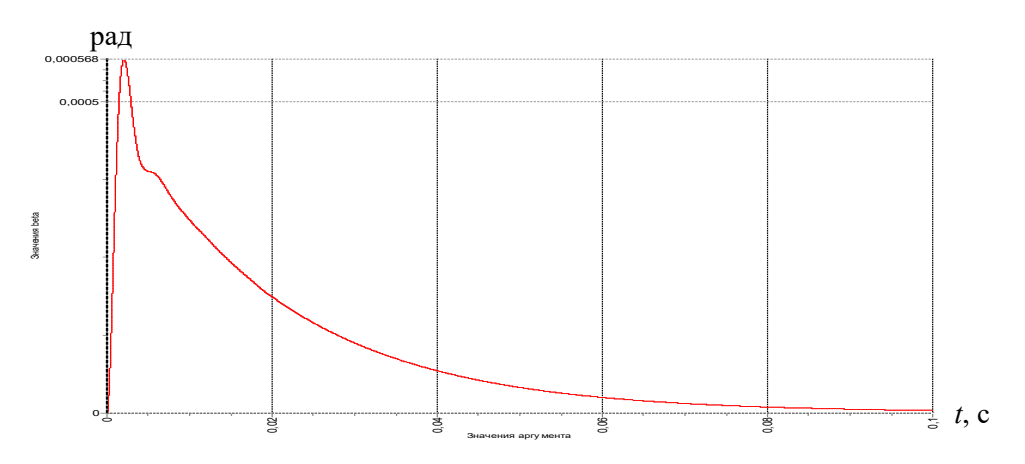

*Рис. 14 а. График переходного процесса угла β при скачке ускорения 1 g*

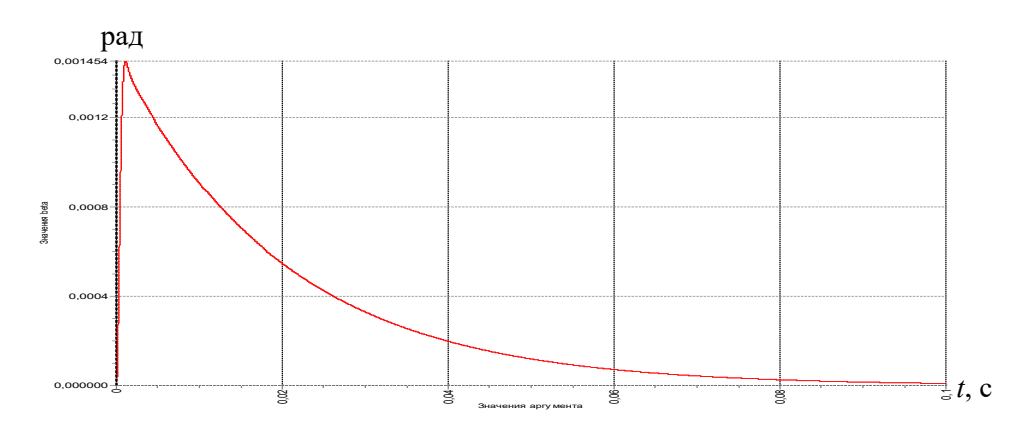

*Рис. 14 б. График переходного процесса угла β при скачке ускорения 10 g*

Из анализа рис. 13 а, б следует, что при максимально возможном скачке ускорения *q*<sup>\*</sup> напряжение  $U_{\text{\tiny{BHX}}}$  в установившемся состоянии составляет 10 В, 10 В в диапазоне ±1 *g*, ±10 *g* соответственно. При этом МК для напряжения Uвых составляет 10 В/*g*, 1 В/*g* соответственно, в диапазоне ±1 *g*, ±10 *g*.

Из анализа рис. 14 а, б следует, что при максимально возможном скачке ускорения *q*\* угол поворота маятника менее угла упора  $(\beta_{\text{v}} = \pm 5.7 \text{ qyr}$ . мин) и составляет 2 дуг. мин, 5 дуг. мин в диапазо- $He \pm 1 g$ ,  $\pm 10 g$  соответственно. При этом в установившемся состоянии угол поворота маятника отсутствует.

### **Заключение**

В процессе математического моделирования работы измерительного канала прибора БИЛУ получены следующие результаты:

1) Исследована работа прибора в режиме измерения линейного ускорения до 1 *g* и 10 *g* с учетом воздействия гармонической вибрации и ударной перегрузки.

2) Предложена методика проверки частотных свойств акселерометра в части запаса устойчивости и полосы пропускания по току обратной связи и выходному напряжению, даны рекомендации по доработке УОС (рис. 5) для расширения полосы пропускания и тем самым исключения в режиме измерения ускорения перемещения маятника до упора (удара).

3) Разработано программное обеспечение, реализующее математическую модель прибора БИЛУ.

4) Разработанная математическая модель позволяет проводить исследования работы прибора в составе общей модели БЧЭ.

5) В табл. 2 представлены основные показатели качества ИК прибора БИЛУ полученные в процессе математического моделирования.

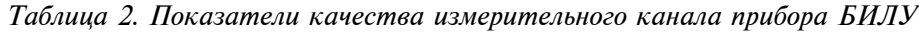

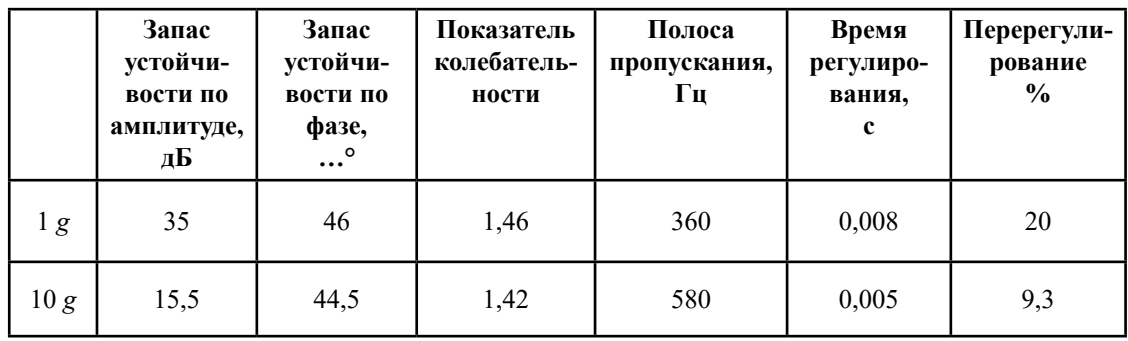

Полученные математические модели были реализованы с помощью разработанного ПМО и переданы в РКК «Энергия», стыковались с алгоритмами СУ КК, что позволило оптимизировать структуру прибора БИЛУ на начальном этапе проектирования и окончательно согласовать технические задания на разработку прибора с головным предприятием.

Формирование математической модели прибора БИЛУ и отработка алгоритмов работы СУ КК совместно с ним позволило исключить испытательный полет КК в беспилотном режиме, сэкономив тем самым достаточно большие финансовые средства.

# **Литература**

1. *Алехова Е. Ю*., *Жбанов Ю. К*., *Климов Д. М*. Использование избытка осей чувствительности для повышения точности измерений. // Механика твердого тела. № 5. 2013. – С. 24–27.

2. *Бранец В. Н*., *Дибров Д. Н*., *Рыжков В. С*. Диагностика и вычисление параметров ориентации избыточных бесплатформенных навигационных систем (БИНС). // Механика и навигация. Материалы научной сессии, посвященной 85-летию академика РАН А. Ю. Ишлинского. Санкт-Петербург, 1999. – C. 22–33.

3. *Водичева Л. В*. Повышение надежности и точности бесплатформенного инерциального измерительного блока при избыточном количестве измерений. // Гироскопия и навигация. №1.  $1997. - C. 55 - 67.$ 

4. *Епифанов А. Д*. Избыточные системы управления летательными аппаратами. М.: Машиностроение. 1978. – 144 с.

5. *Окоёмов Б. Н*. Принципы проектирования гироскопических систем по критерию надежности. М.: Изд-во МВТУ им. Н. Э. Баумана. 1985. – 50 с.

6. Патент 2382391 РФ. Способ определения отказавшего датчика в избыточной измерительной системе / *Леднев Г. Я*. Опубл. 20.02.2010. Бюл. № 5.

7. *Цуцаева Т. В*. Разработка конфигурации бесплатформенного инерциального блока с избыточным количеством чувствительных элементов. 2001: [сайт]. URL: http://www.msfu.ru/journal/comm/ referat.php?ru+2 (дата обращения: 27.09.2023).

8. *Бесекерский В. А*., *Попов Е. П*. Теория систем автоматического регулирования. М.: Наука, 1975. – 767 с.

9. *Куропаткин П. В*. Теория автоматического управления. М.: Высшая школа, 1973. – 528 с.

10. *Бранец В. Н*. Записки инженера. М.: Изд-во «РТСофт» — «Космоскоп», 2018. – 592 с.

11. *Калихман Д. М*., *Калихман Л. Я*., *Полушкин А. В*., *Нахов С. Ф*., *Бранец В. М*., *Рыжков В. Н*., *Дибров Д. Н*. Измеритель вектора кажущегося линейного ускорения — прибор БИЛУ КХ69-042 для СУ спускаемого аппарата корабля «Союз-ТМА». // Сборник материалов XXIII Санкт-Петербургской международной конференции по интегрированным навигационным системам. СПб.: ЦНИИ «Электроприбор», 2006. – С. 253–263.

12. *Нахов С. Ф*., *Калихман Д. М*., *Калихман Л. Я.*, *Депутатова Е. А.*, *Скоробогатов В. В.*, *Николаенко А. Ю*. Опыт проектирования и изготовления блоков измерителей линейного ускорения на кварцевых маятниковых акселерометрах с аналоговой и цифровой системами управления. Саратов: Изд-во СГТУ им. Гагарина Ю.А., 2021. – 240 с.

13. *Калихман Д. М*., *Калихман Л. Я*., *Депутатова Е. А*., *Скоробогатов В. В*., *Николаенко А. Ю*., *Гнусарёв Д. С*. Результаты экспериментальных исследований и летных испытаний шестиканального блока акселерометров с цифровыми системами управления для космических кораблей «Союз» и «Прогресс». // Известия ТулГУ. Технические науки. 2021. Вып. 10. Тула: Изд-во ТулГУ,  $2021. - C. 175 - 191.$ 

14. *Калихман Д. М.*, *Калихман Л. Я.*, *Депутатова Е. А.*, *Туркин В. А.*, *Барулина М. А.*, *Голиков А. В*. Основы обеспечения температурной стабильности работы блока измерителей линейного ускорения в условиях космического полета. // Сборник материалов XXIX Санкт-Петербургской международной конференции по интегрированным навигационным системам. СПб.: Изд-во ЦНИИ «Электроприбор», 2022. – С. 255–258.

15. *Измайлов Е. А*. Современные тенденции развития технологий инерциальных чувствительных элементов и систем летательных аппаратов. // Труды МИЭА. Навигация и управление летательными аппаратами, № 1, 2010. – С. 40–55.

16. *Белов В. Ф.*, *Васильева Н. П*. Разработка прецизионных преобразователей для акселерометров навигационных систем. // Труды МИЭА. Навигация и управление летательными аппаратами,  $N_2$  15, 2016. – C. 32–51.

17. *Денисов С. Ю.*, *Акилин В. И.* Технологические методы повышения точностных характеристик кварцевых акселерометров. // Труды МИЭА. Навигация и управление летательными аппаратами, № 15, 2016. – С. 17–31.

18. *Сео Дже Бом*. Оптимизация параметров и моделирование рабочих режимов в компенсационных акселерометрах типа Q-flex и Si-flex / Автореферат диссертации на соискание ученой степени канд. техн. наук. М.: 2012. – 16 с.

19. Патент 2528119 РФ. Термоинвариантный измеритель линейного ускорения / *Калихман Л. Я*., *Калихман Д. М*., *Нахов С. Ф*., *Поздняков В. М*., *Чурилин Ю. С*., *Рыжков В. С.*, *Самитов Р. М*. // Опубл. 10.09.2014. Бюл. № 25.

20. *Гребенников В. И*., *Депутатова Е. А*., *Калихман Д. М*., *Калихман Л. Я*., *Скоробогатов В. В*. Маятниковый акселерометр с цифровым управлением и новыми функциональными возможностями. // Известия РАН. Теория и системы управления, № 2,  $2021. - C. 73 - 95.$